# [301] Advanced Functions

Tyler Caraza-Harter

# Learning Objectives Today

**Iterators** 

- what is an iteratable?
- how to read files, with sequences or iterators
- advantages of laziness
- writing your own generators

References to functions

- ways to get a reference
- map
- sort

# Learning Objectives Today

### **Iterators**

- what is an iteratable?
- how to read files, with sequences or iterators
- advantages of laziness
- writing your own generators

References to functions

- ways to get a reference
- map
- sort

# Revisiting the For Loop

## **for loops** can iterate over **sequences**

- list values
- string characters
- other sequences

for letter in "hello": print(letter)

for num in [1,2,3]: print(num)

# Revisiting the For Loop

## **for loops** can iterate over **sequences**

- list values
- string characters
- other sequences

More precisely…

for letter in "hello": print(letter)

for num in [1,2,3]: print(num)

# Revisiting the For Loop

## **for loops** can iterate over **sequences**

- list values
- string characters
- other sequences

More precisely…

## **for loops** can iterate over **iterables**

- **sequences** are **iterable**
- **other things** (like dict values) are also **iterable**

 $d = \{1: "one", 2: "two", 3: "three"\}$ d.values() # type is <class 'dict\_values'>

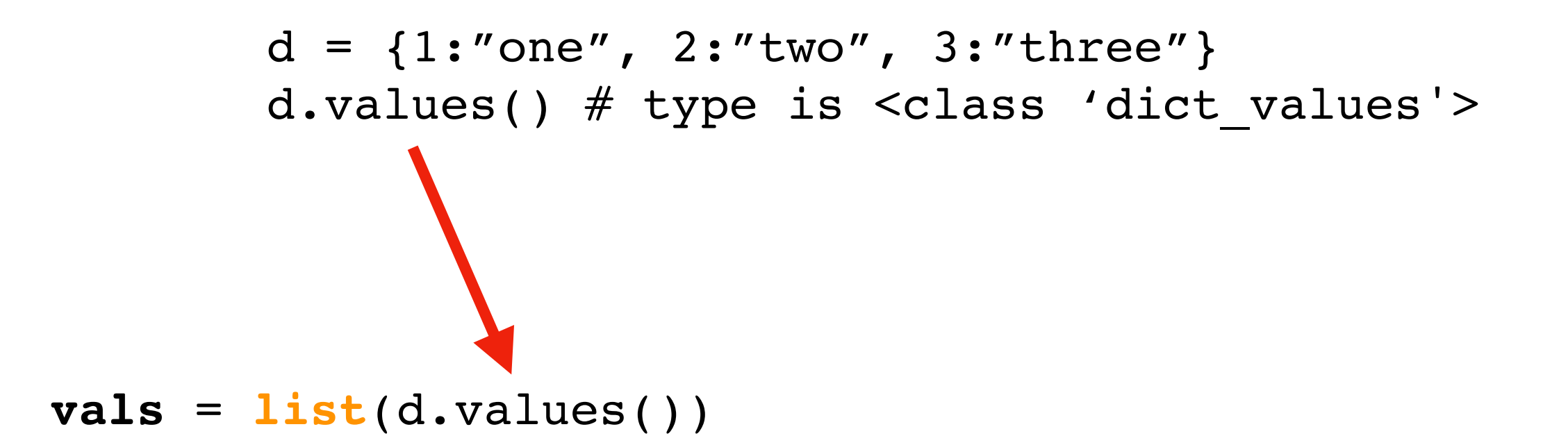

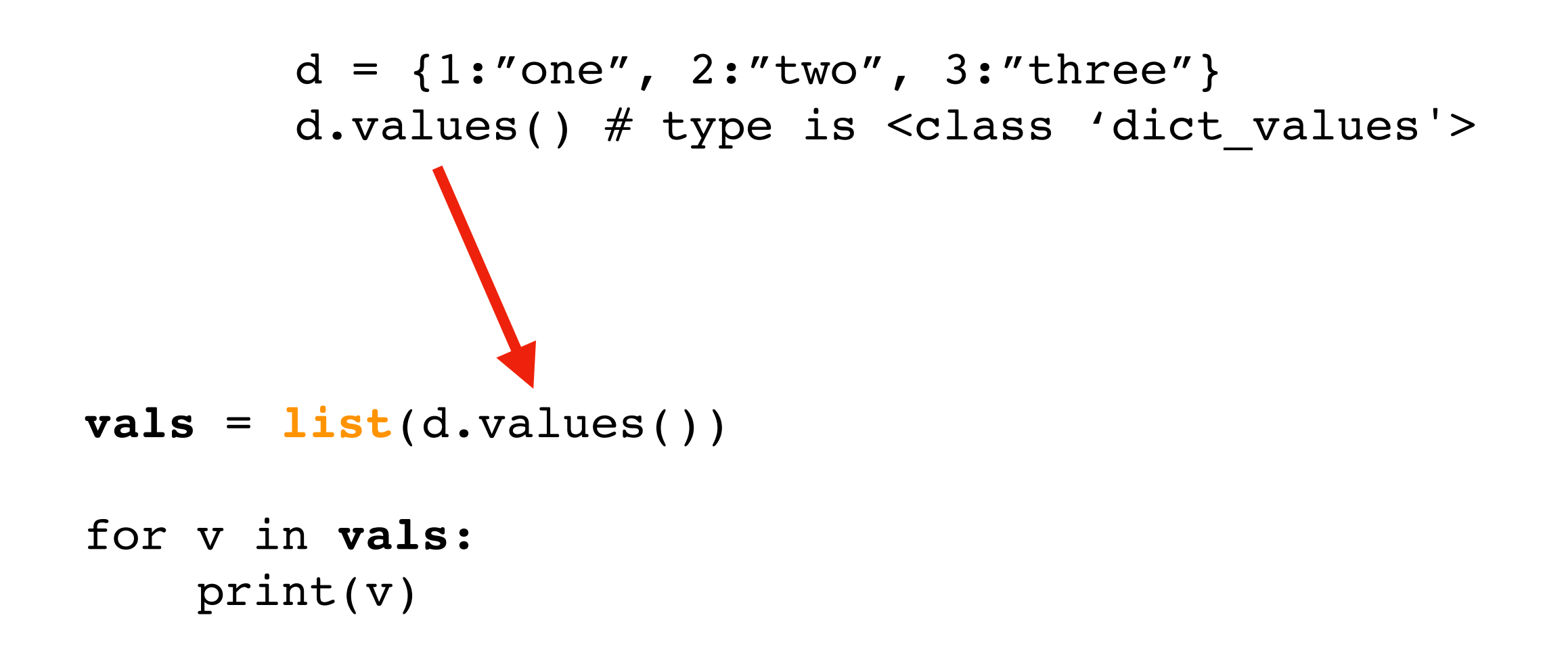

**Prints (or other order):**  two one three

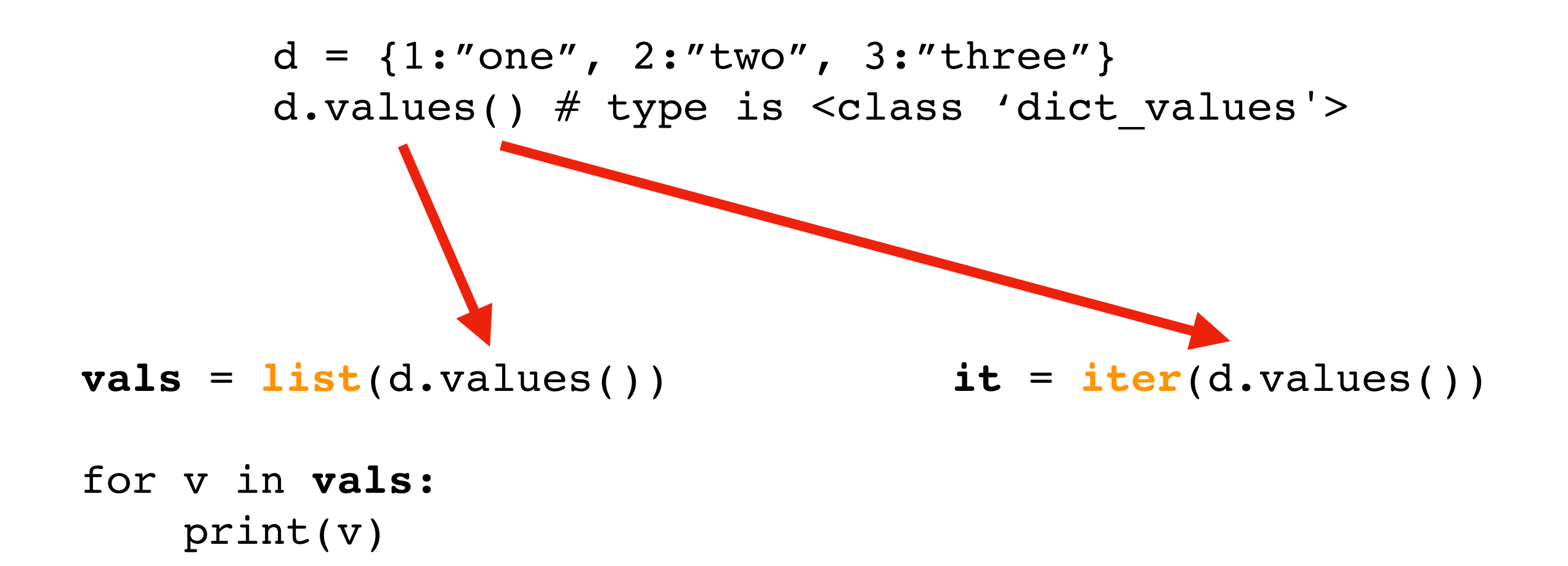

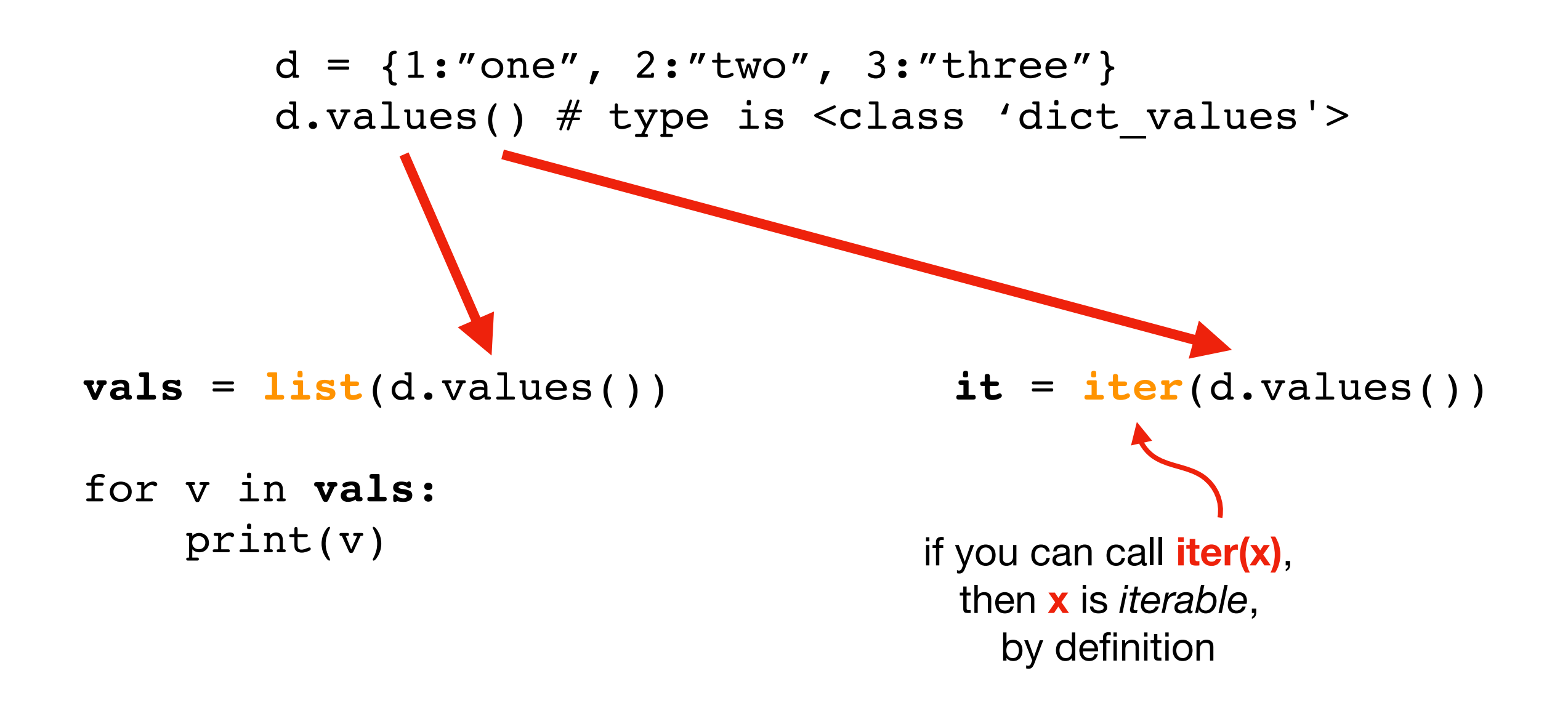

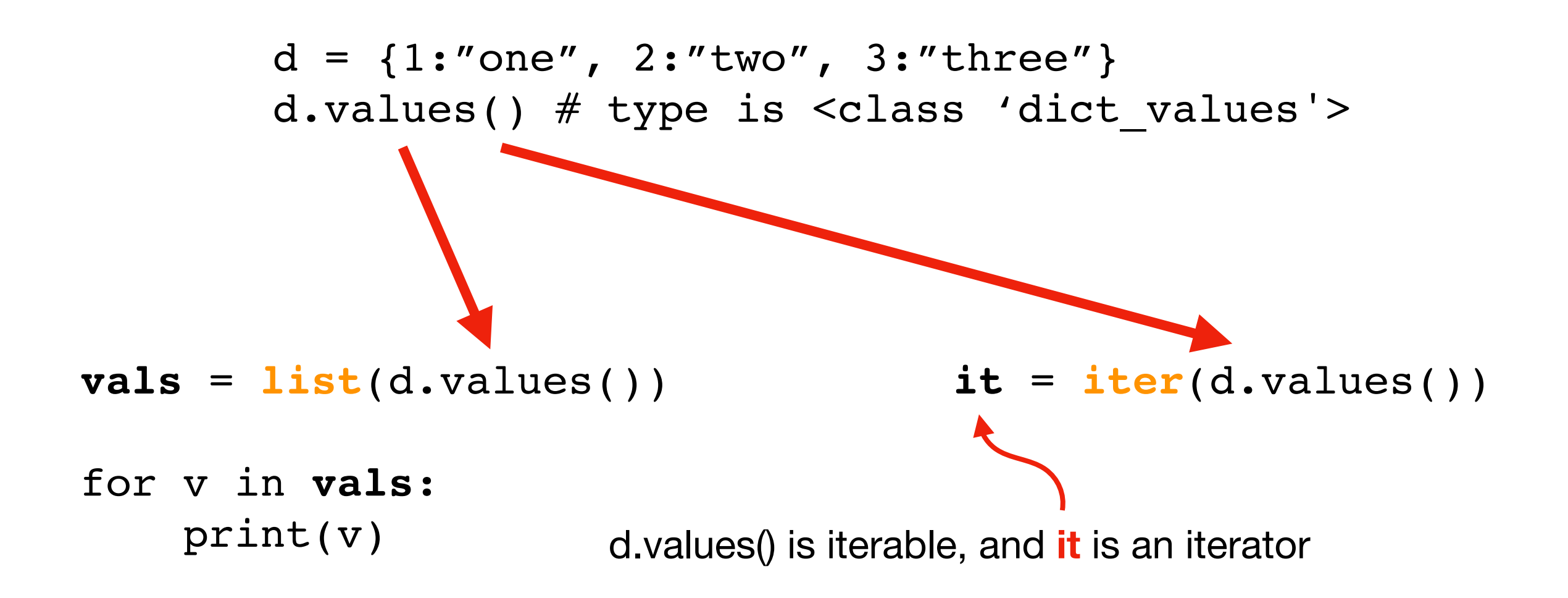

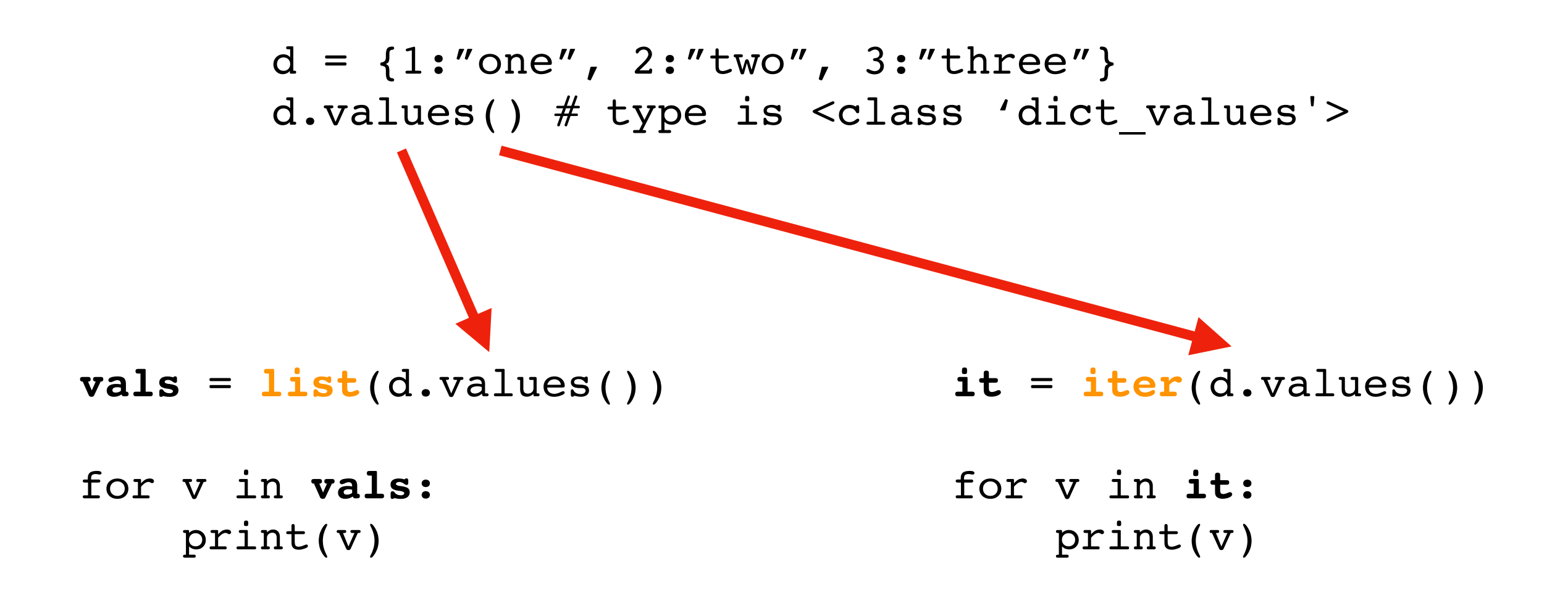

**Both print the same:**  two one three

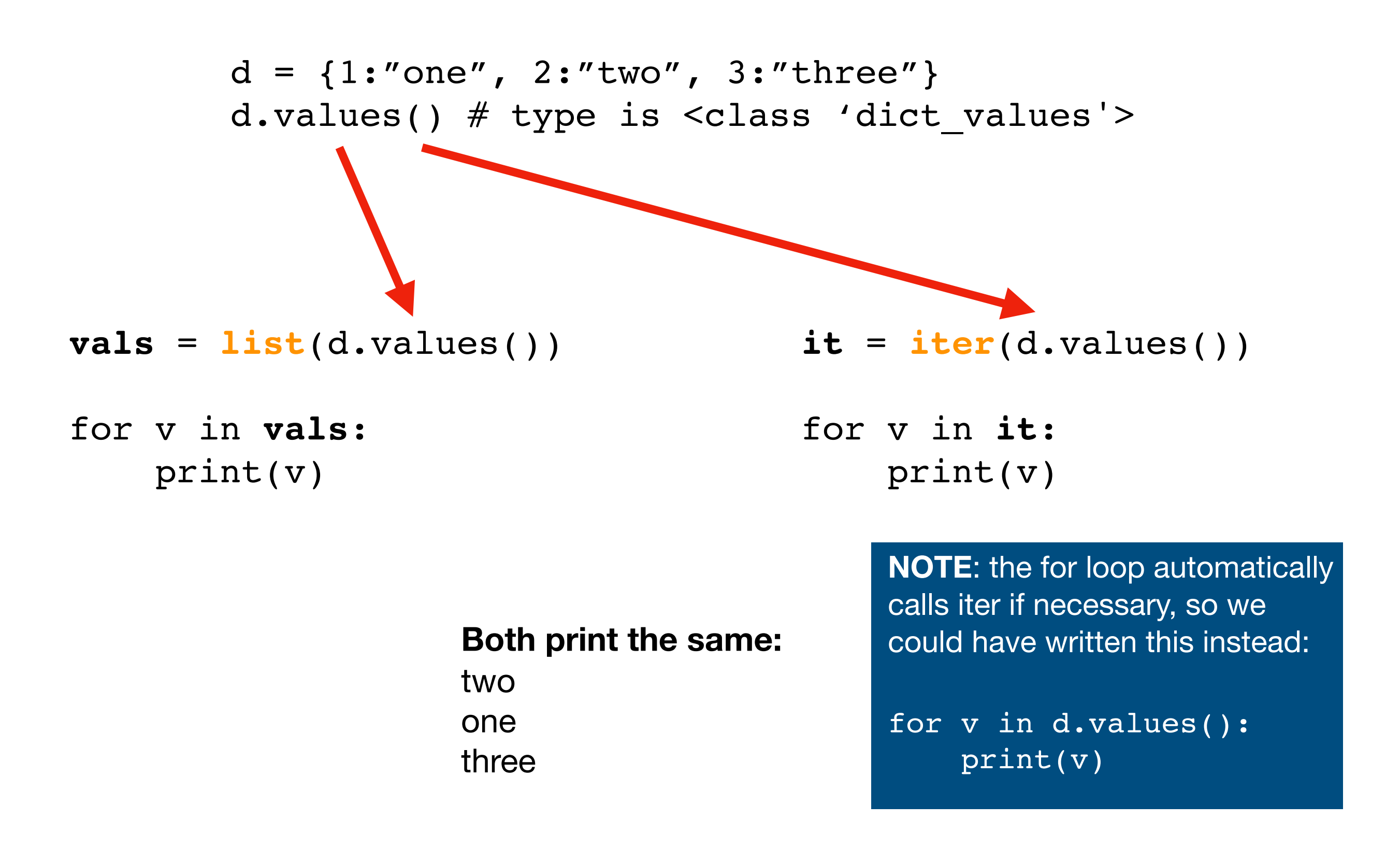

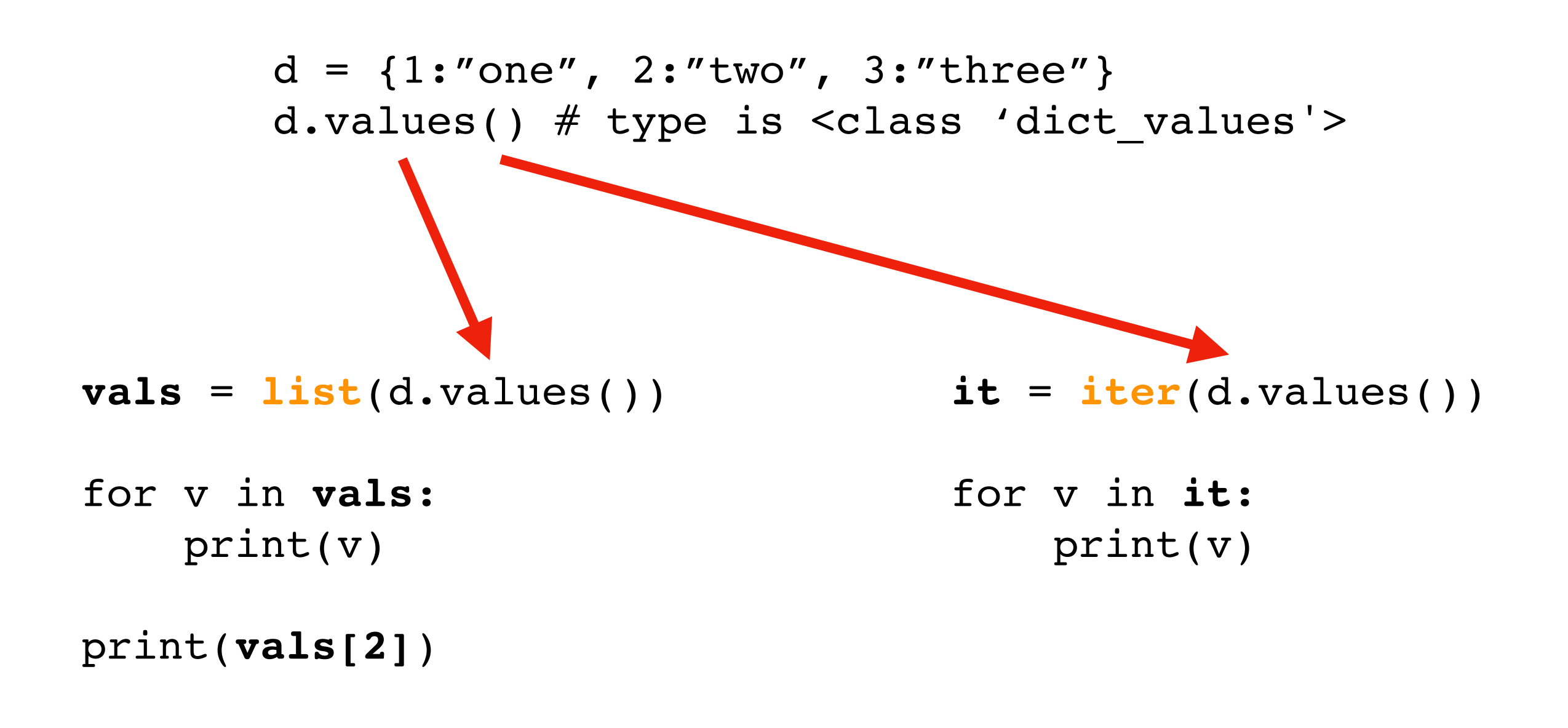

**We can index over a sequence. Example prints:**  three

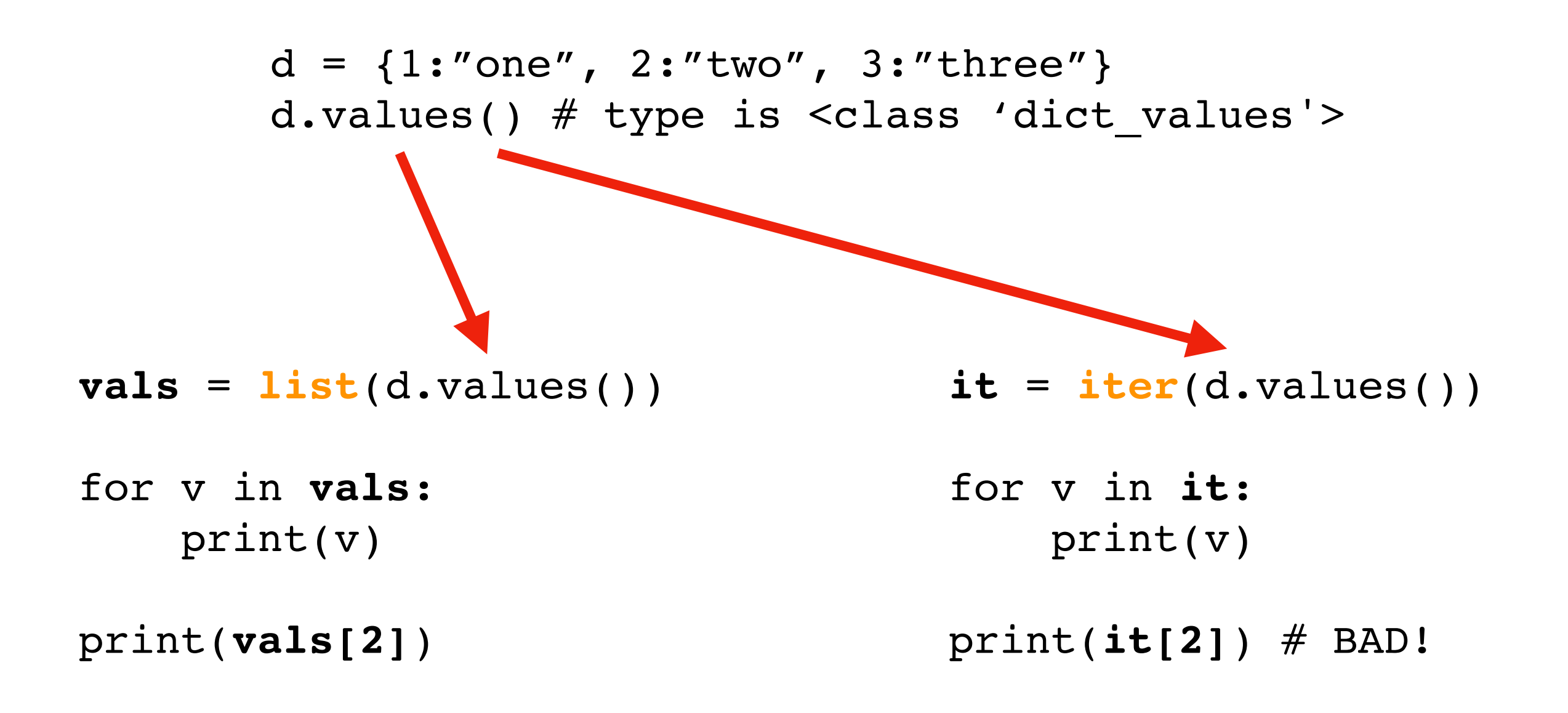

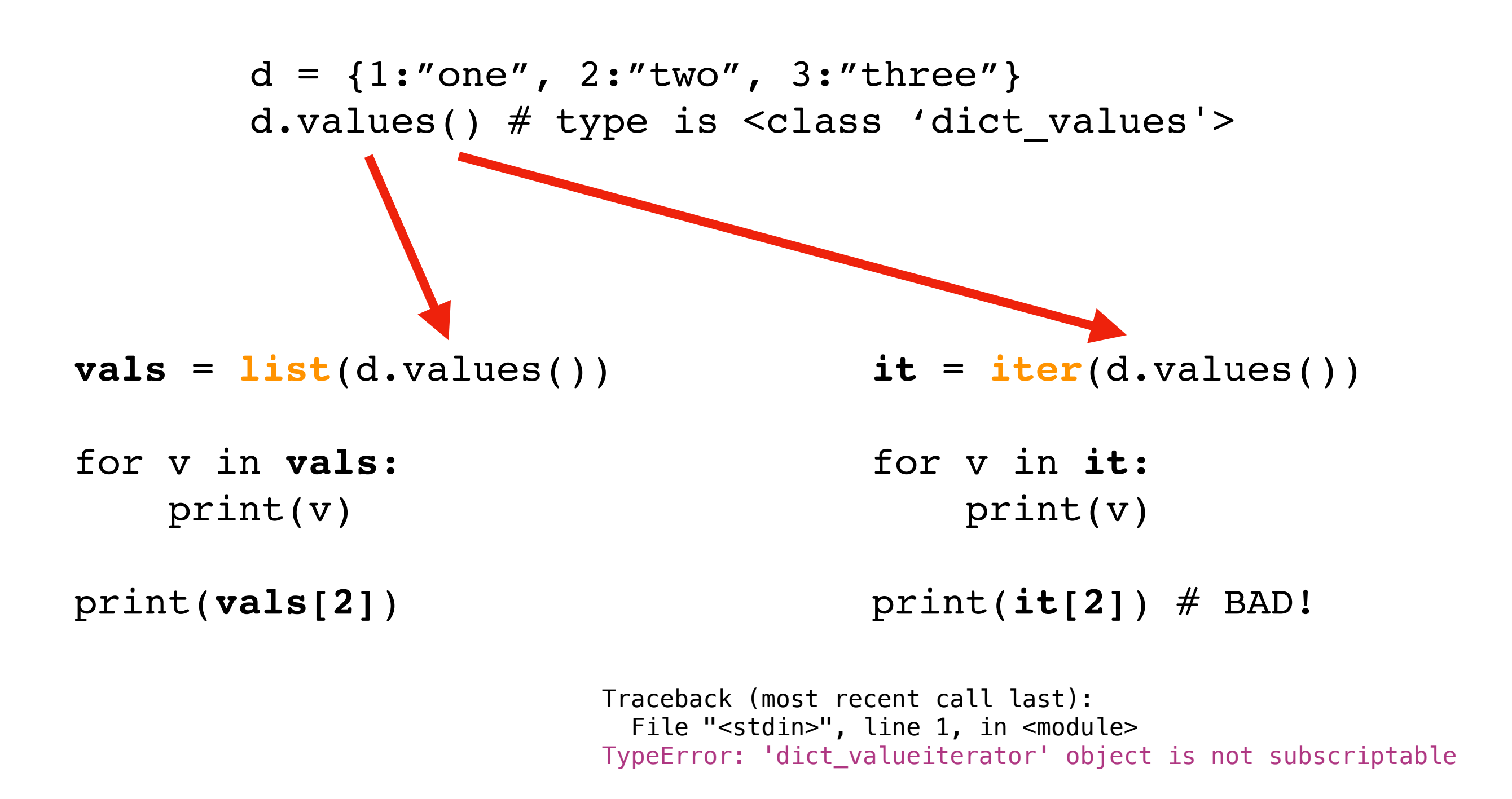

You can only loop over iterators, not index with them

## Comparison

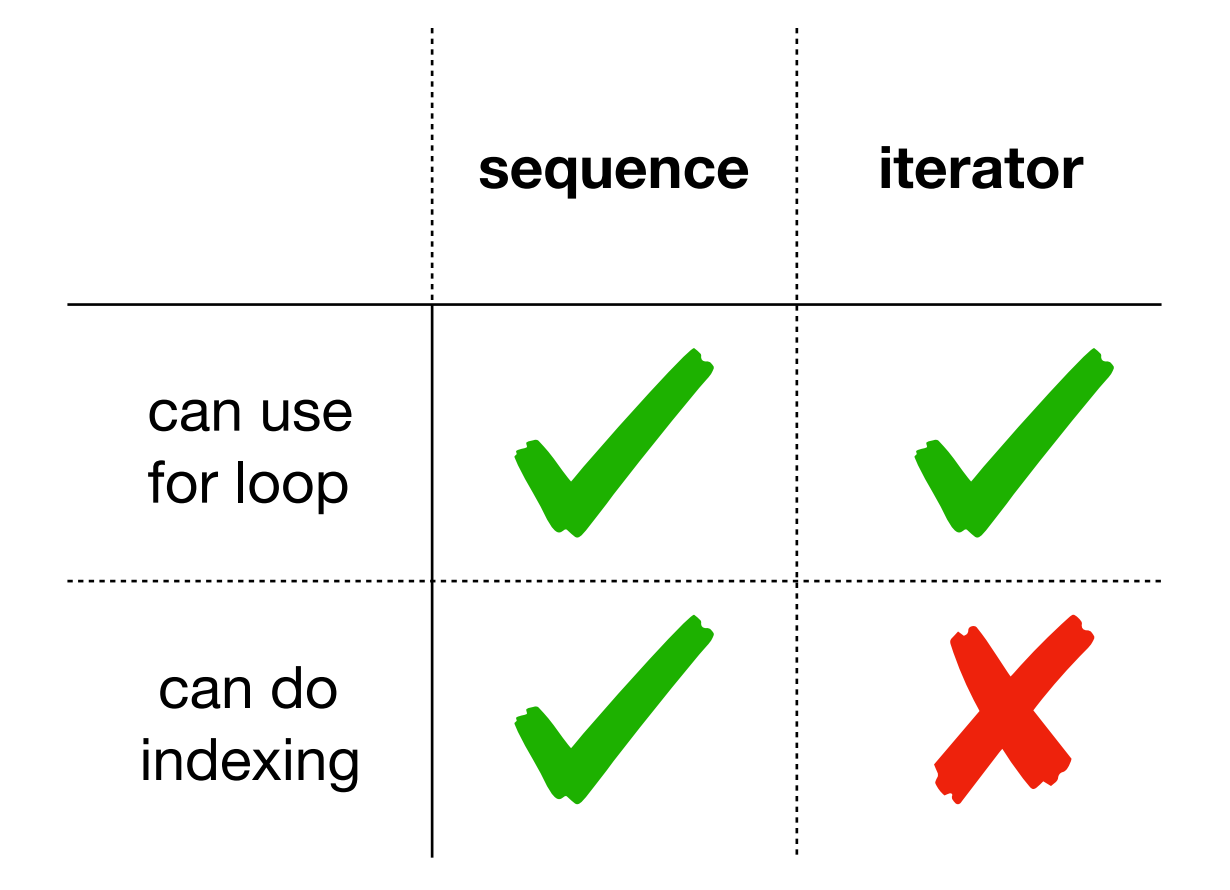

## Comparison

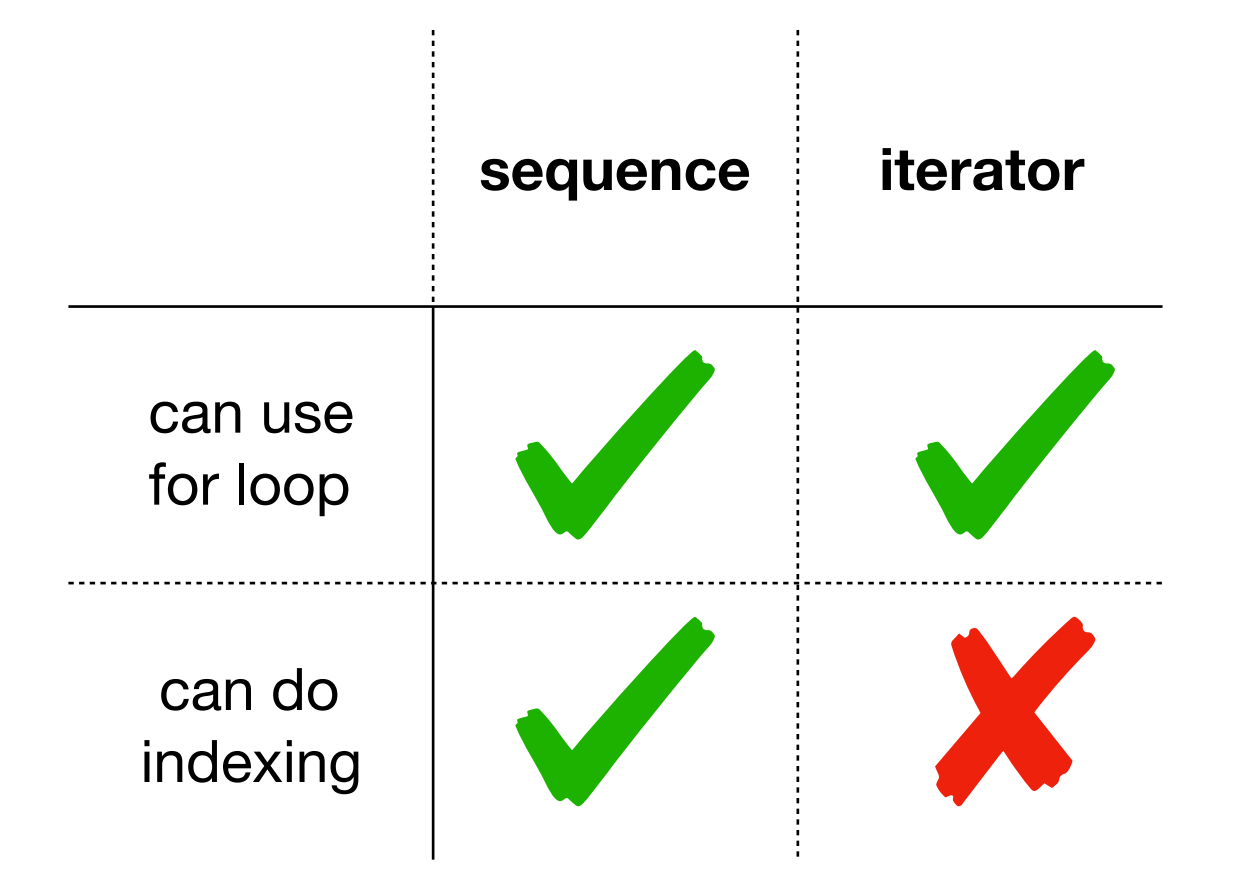

**why ever use the less-capable iterator?**

## Comparison

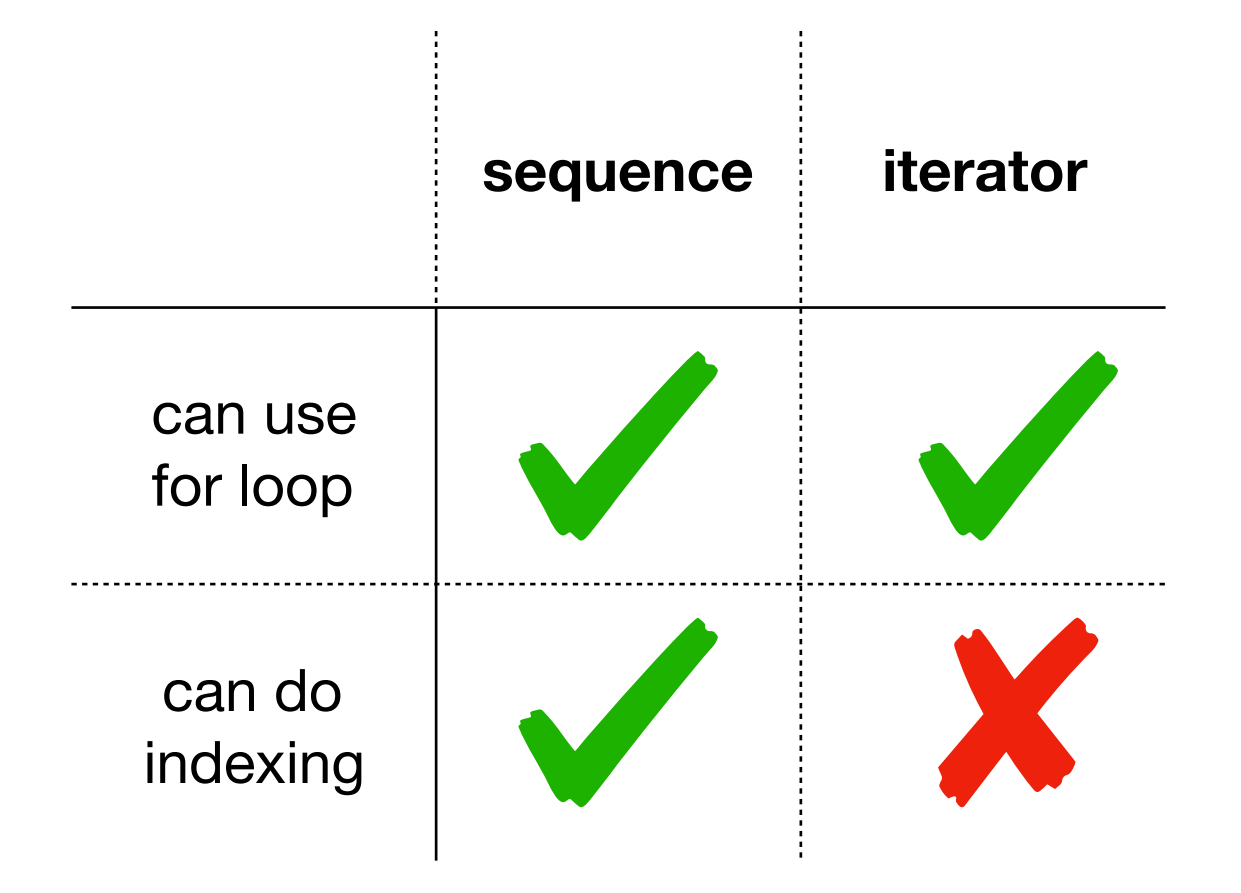

**why ever use the less-capable iterator?**

**it's often faster (as we'll see later)**

# Learning Objectives Today

**Iterators** 

- what is an iteratable?
- how to read files, with sequences or iterators
- advantages of laziness
- writing your own generators

References to functions

- ways to get a reference
- map
- sort

path = "file.txt"  $f = open(path)$ 

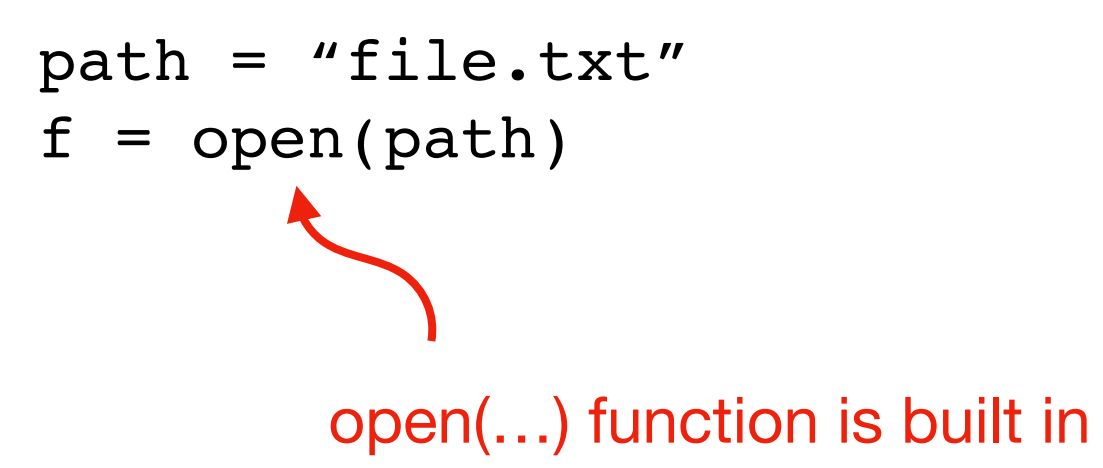

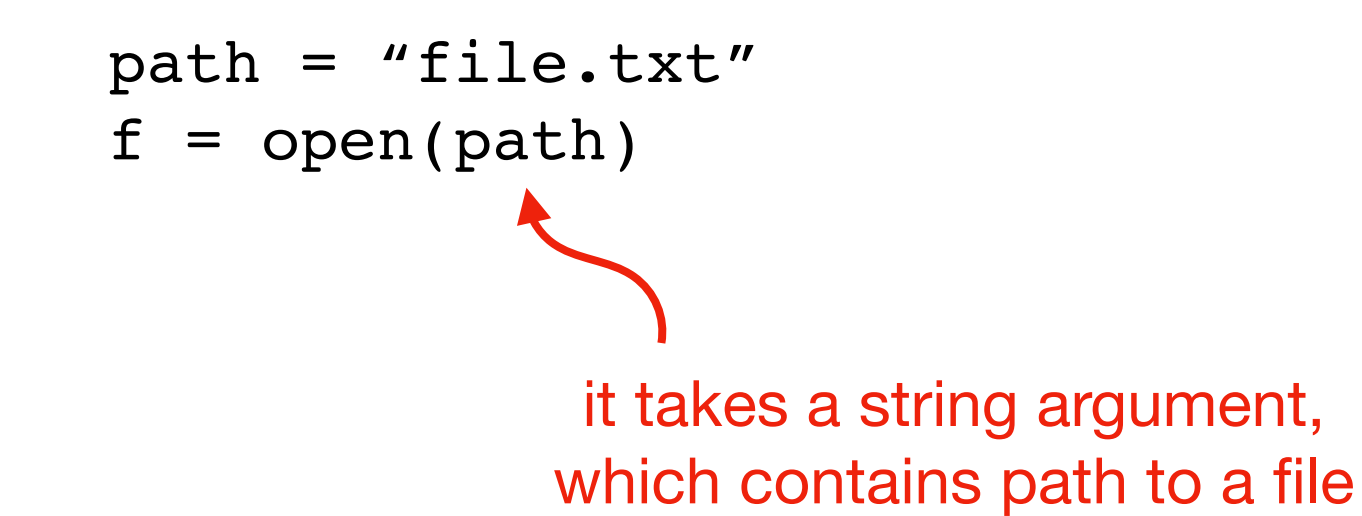

#### **file.txt**

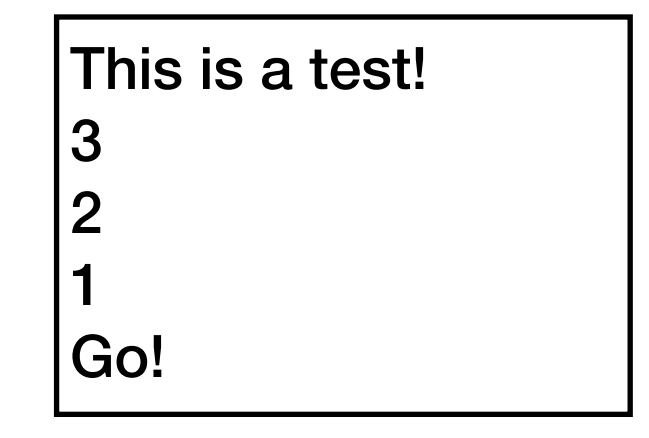

**c:\users\tyler\my-doc.txt**

**/var/log/events.log**

**../data/input.csv**

# path = "file.txt"  $f = open(path)$

it returns a file object

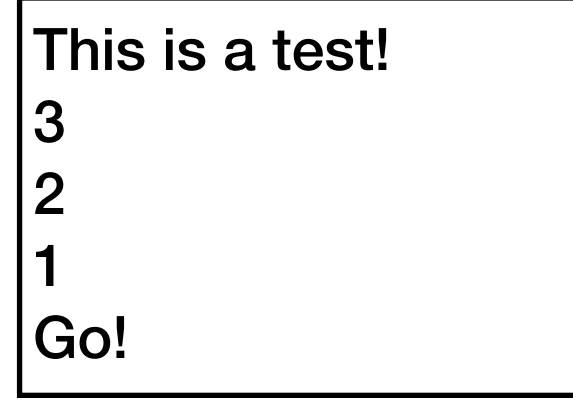

path = "file.txt"  $f = open(path)$ it returns a file object

file objects are iterable!

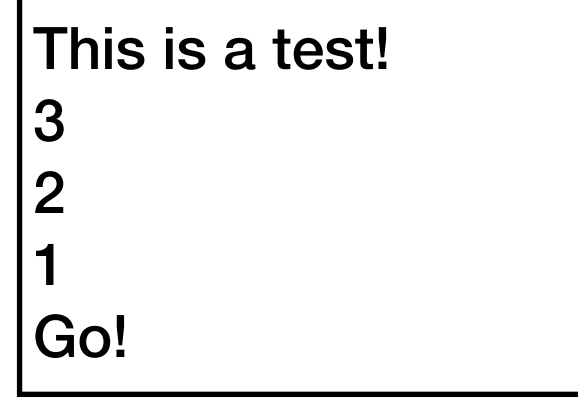

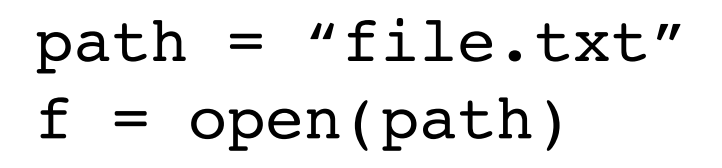

for line in f: print(line)

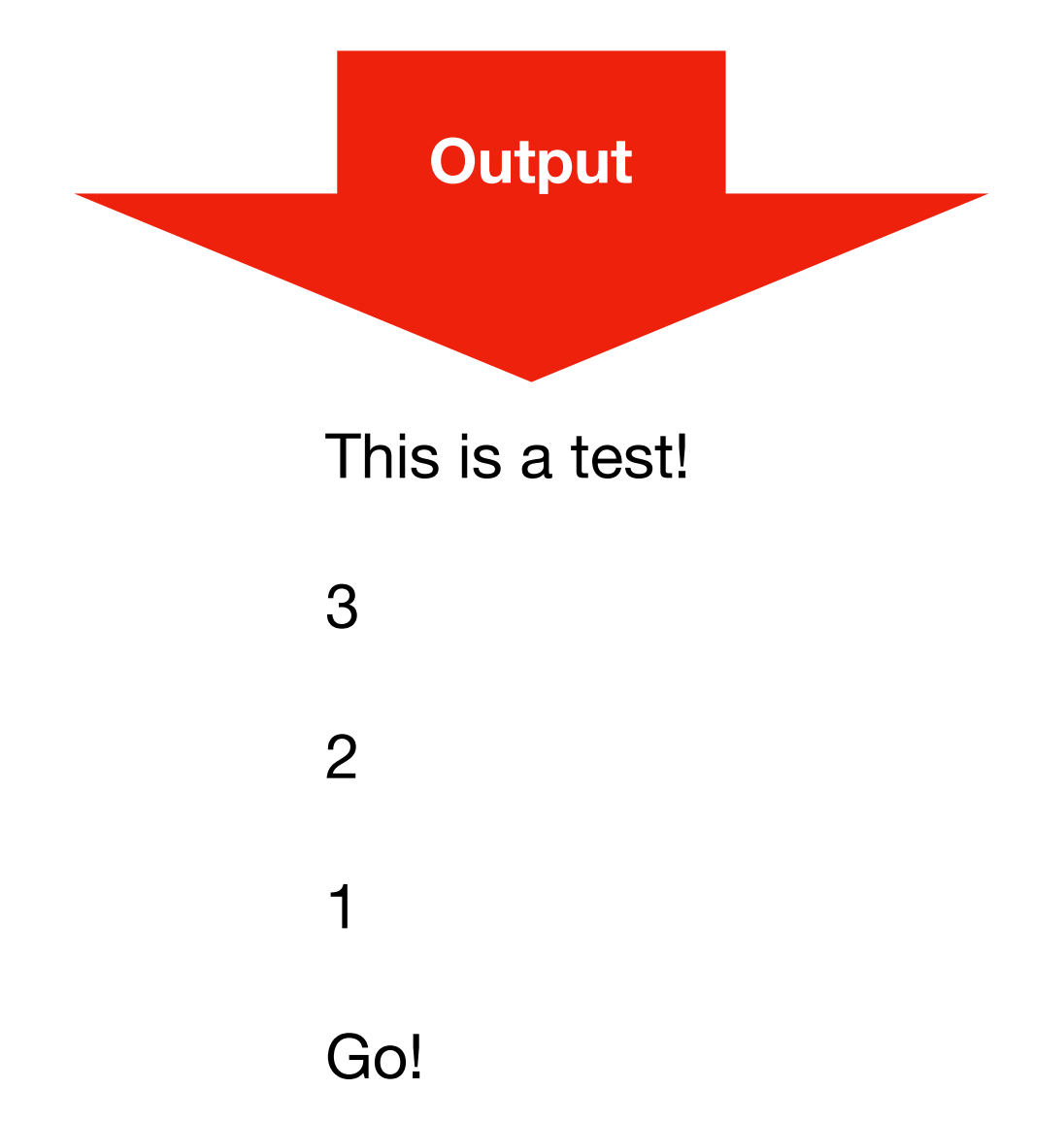

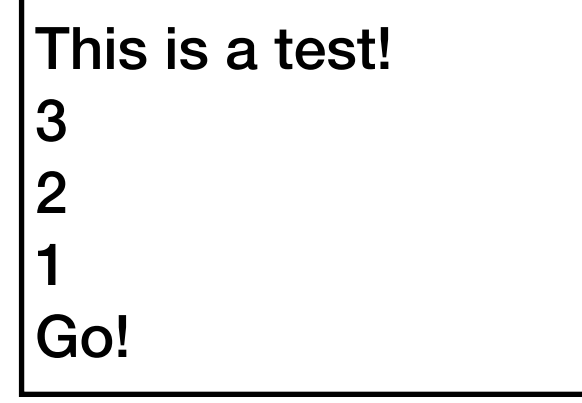

```
path = "file.txt"
f = open(path)
```

```
for line in f:
     print(line.strip())
```
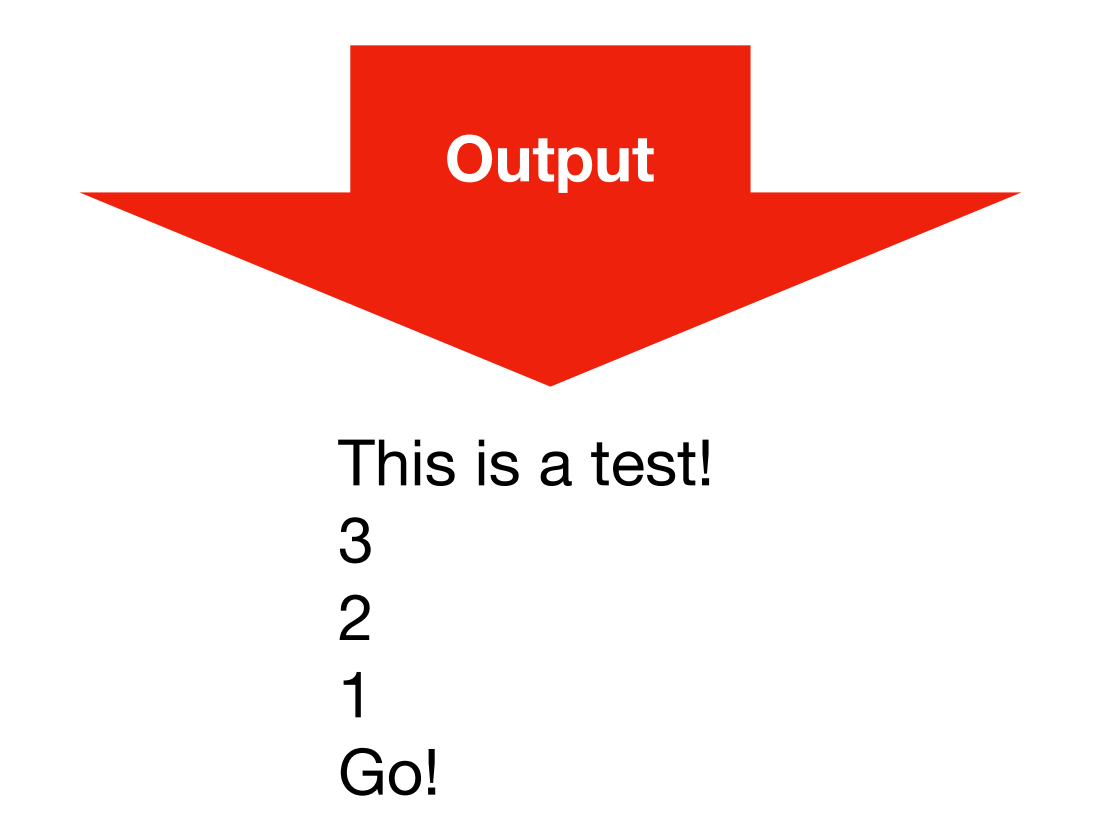

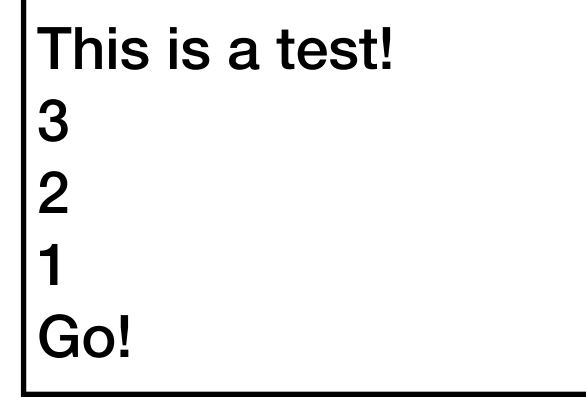

```
path = "file.txt"
f = open(path)
```

```
for line in f:
     print(line.strip())
```
### **file.txt**

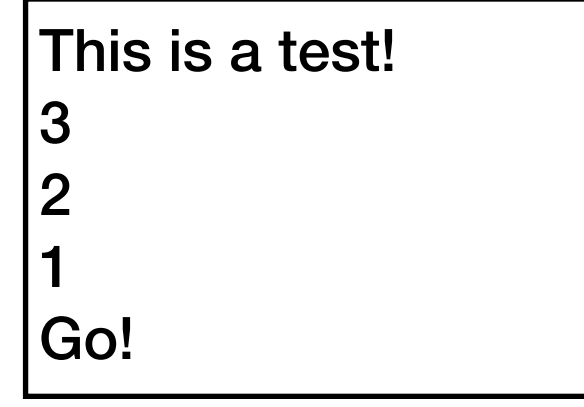

```
path = "file.txt"
f = open(path)lines = list(f) # create list from iterable
```

```
for line in f:
     print(line.strip())
```
### **file.txt**

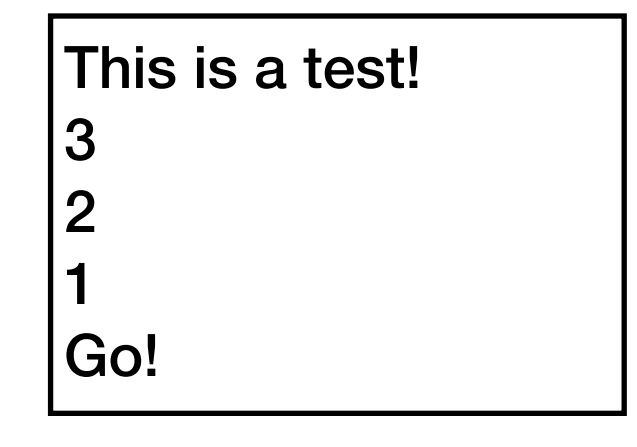

```
path = "file.txt"
f = open(path)lines = list(f) # create list from iterable
for line in f:
     print(line.strip())
```
### This is a test! 3 2 1 Go!

**file.txt**

```
lines is a list:
["This is a test\n", "3\n", "2\n", "1\n", "Go!\n"]
```

```
path = "file.txt"
f = open(path)lines = list(f) # create list from iterable
```
for line in  $f$  lines: print(line.strip())

### **file.txt**

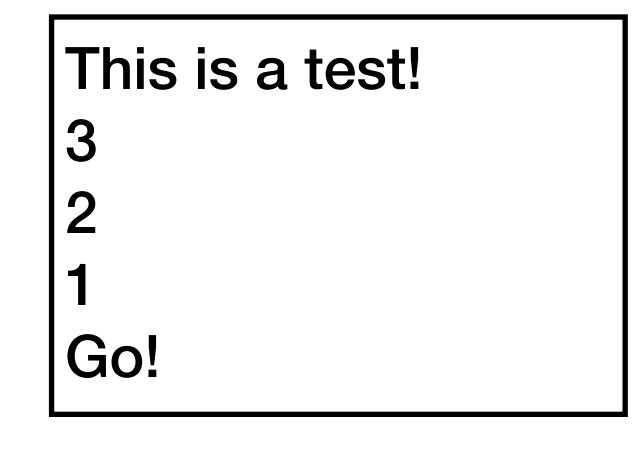

```
path = "file.txt"
f = open(path)lines = list(f) # create list from iterable
```
for line in lines: print(line.strip()) **file.txt**

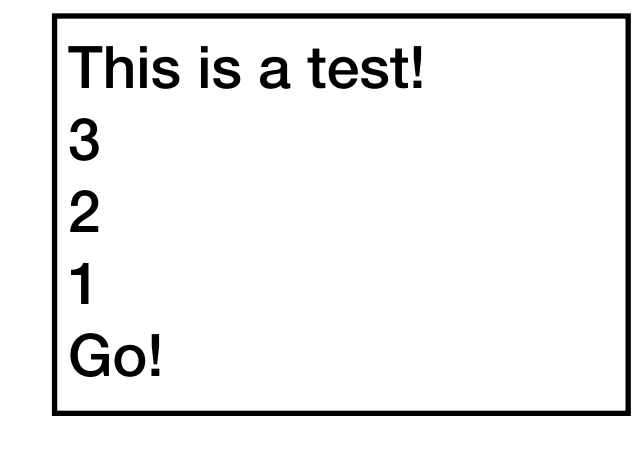

# Learning Objectives Today

**Iterators** 

- what is an iteratable?
- how to read files, with sequences or iterators
- advantages of laziness
- writing your own generators

References to functions

- ways to get a reference
- map
- sort

# Demo 1: Add numbers in a file

Goal: read all lines from a file as integers and add them

## **Input**:

• file containing **50 million numbers** between 0 and 100

## **Output**:

• The sum of the numbers

## **Example**:

prompt> **python sum.py** 2499463617

# Demo 1: Add numbers in a file

Goal: read all lines from a file as integers and add them

## **Input**:

• file containing **50 million numbers** between 0 and 100

## **Output**:

• The sum of the numbers

## **Example**:

prompt> **python sum.py** 2499463617

## **Two ways**:

- Put all lines in a list first
- Directly use iterable file
# Learning Objectives Today

**Iterators** 

- what is an iteratable?
- how to read files, with sequences or iterators
- advantages of laziness
- writing your own generators

References to functions

- ways to get a reference
- map
- sort

def f(): return "A" return "B" return "C"

```
print("Got", f())
```
**What is printed?**

def f(): return "A" return "B" return "C"

print("Got", f())

**What is printed?**

**Got A**

def f(): return "A" return "B" return "C"

print("Got", f())

#### **What is printed?**

**Got A**

**Let's say we want to return 3 values**

```
def f():
  items = [] items.append("A")
   items.append("B")
   items.append("C")
   return items
```

```
for item in f():
  print("Got", item) What is printed?
```

```
def f():
  items = [] items.append("A")
   items.append("B")
   items.append("C")
   return items
for item in f():
   print("Got", item) What is printed?
                              Got A 
                              Got B 
                              Got C
```

```
def f():
  items = [] print("Produce A")
   items.append("A")
   print("Produce B")
   items.append("B")
   print("Produce C")
   items.append("C")
   return items
```
#### **What is printed?**

```
for item in f():
  print("Got", item)
```

```
def f():
  items = [] print("Produce A")
   items.append("A")
   print("Produce B")
   items.append("B")
   print("Produce C")
   items.append("C")
   return items
```
#### **What is printed?**

```
for item in f():
  print("Got", item)
```

```
Produce A 
Produce B 
Produce C 
  Got A 
  Got B 
  Got C
```
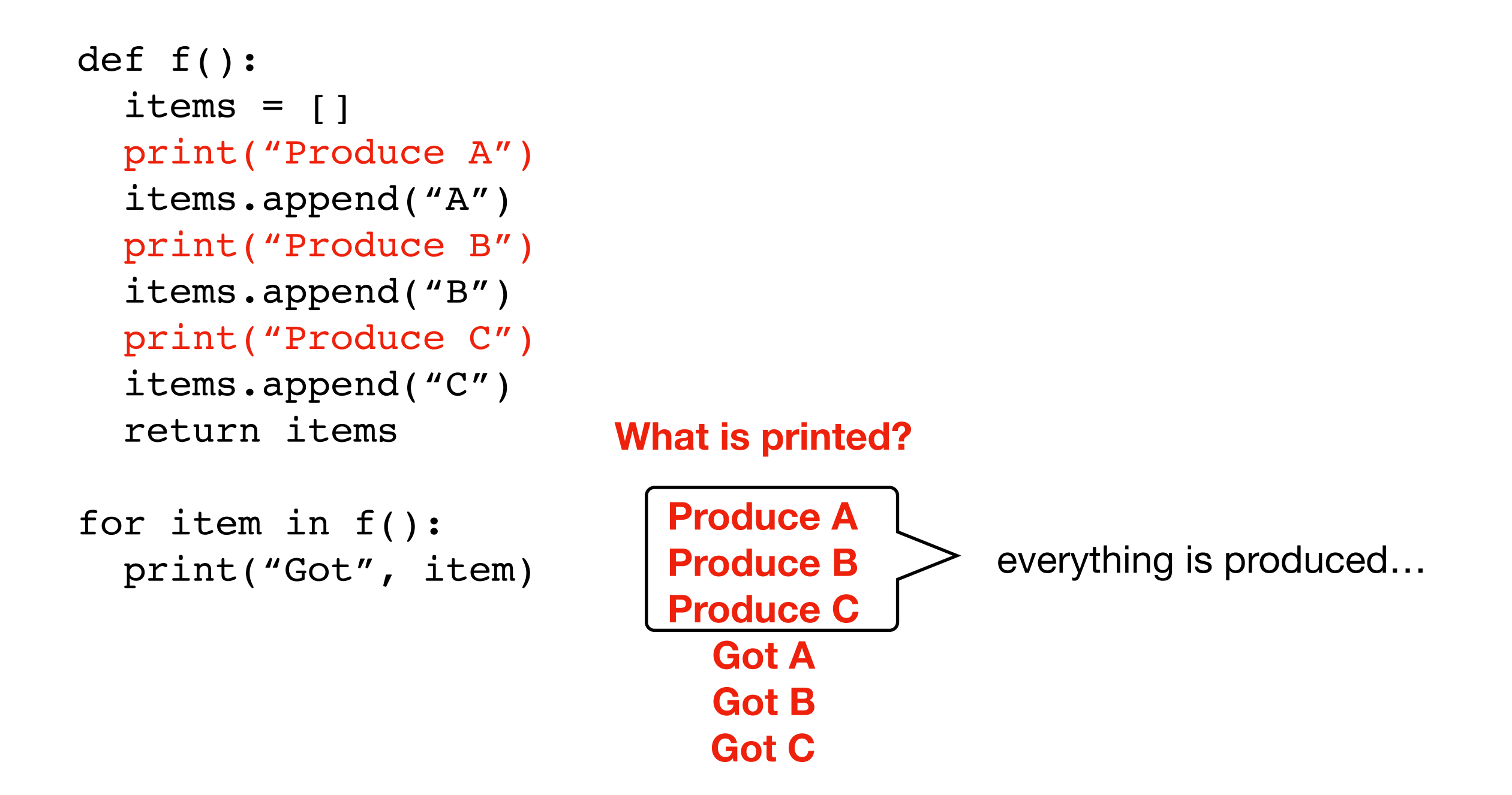

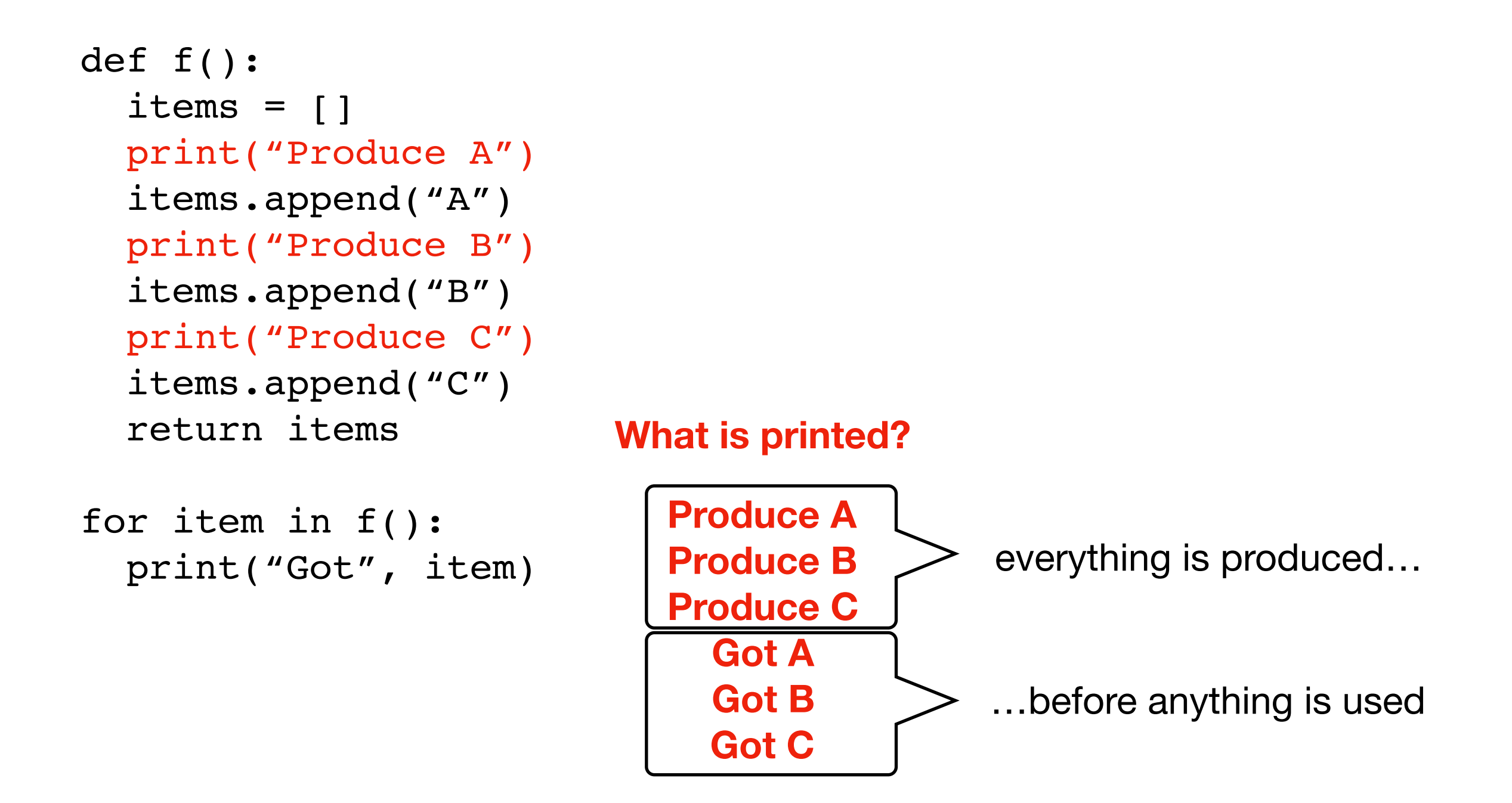

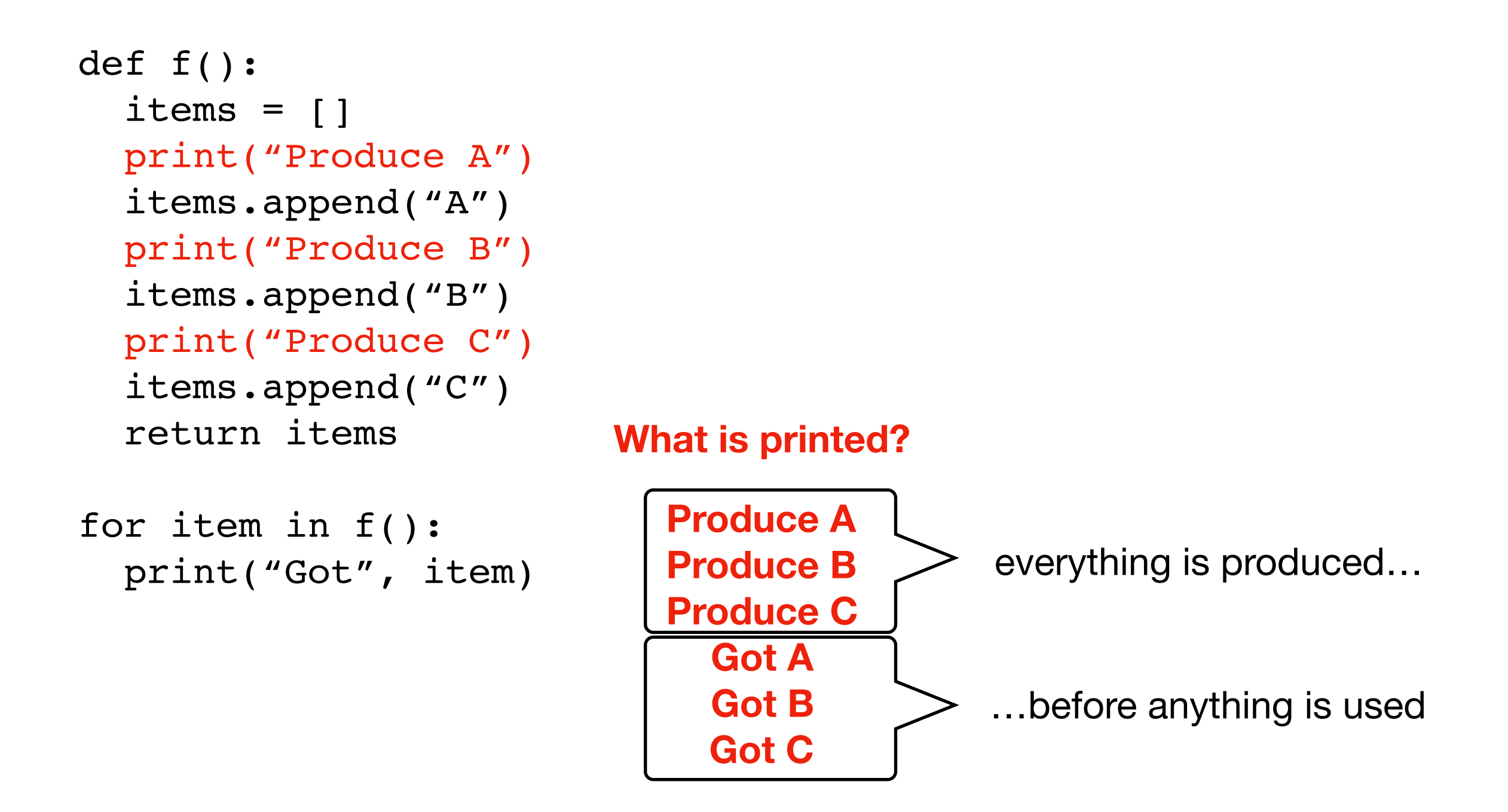

Sometimes we want to be "lazy" and only produce values right before they're needed

```
def f():
   print("Produce A")
   yield "A"
   print("Produce B")
   yield "B"
   print("Produce C")
   yield "C"
```
 $items = f()$ 

```
def f():
   print("Produce A")
   yield "A"
   print("Produce B")
   yield "B"
   print("Produce C")
   yield "C"
```
items =  $f()$ 

#### **what is yield?**

- produce results, like return
- can yield multiple values, unlike return

```
def f():
   print("Produce A")
   yield "A"
   print("Produce B")
   yield "B"
   print("Produce C")
   yield "C"
```
#### **what is yield?**

- produce results, like return
- can yield multiple values, unlike return

items =  $f()$ 

**What is printed?**

```
def f():
   print("Produce A")
   yield "A"
   print("Produce B")
   yield "B"
   print("Produce C")
   yield "C"
```
#### **what is yield?**

- produce results, like return
- can yield multiple values, unlike return

items =  $f()$ 

**What is printed?**

*nothing*

```
def f():
   print("Produce A")
   yield "A"
   print("Produce B")
   yield "B"
   print("Produce C")
   yield "C"
```
#### **what is yield?**

- produce results, like return
- can yield multiple values, unlike return
- functions with yield are lazy (don't run until result is needed)

 $items = f()$ we never use items

**What is printed?**

*nothing*

```
def f():
   print("Produce A")
   yield "A"
   print("Produce B")
   yield "B"
   print("Produce C")
   yield "C"
```
#### **what is yield?**

- produce results, like return
- can yield multiple values, unlike return
- functions with yield are lazy (don't run until result is needed)

items =  $f()$ 

**What is printed?**

*nothing*

type of items is: <class 'generator'>

```
def f():
   print("Produce A")
   yield "A"
   print("Produce B")
   yield "B"
   print("Produce C")
   yield "C"
```
#### **what is yield?**

- produce results, like return
- can yield multiple values, unlike return
- functions with yield are lazy (don't run until result is needed)

items =  $f()$ 

**What is printed?**

*nothing*

type of items is: <class 'generator'>

> weird, no? we don't return anything

```
def f():
   print("Produce A")
   yield "A"
   print("Produce B")
   yield "B"
   print("Produce C")
   yield "C"
```
#### **what is yield?**

- produce results, like return
- can yield multiple values, unlike return
- functions with yield are lazy (don't run until result is needed)
- functions with yield automatically return a *generator*, a type of iterator

items =  $f()$ 

**What is printed?**

*nothing*

type of items is: <class 'generator'>

> weird, no? we don't return anything

```
def f():
   print("Produce A")
   yield "A"
   print("Produce B")
   yield "B"
   print("Produce C")
   yield "C"
```

```
items = f()for item in items:
  print(item)
```
#### **what is yield?**

- produce results, like return
- can yield multiple values, unlike return
- functions with yield are lazy (don't run until result is needed)
- functions with yield automatically return a *generator*, a type of iterator

#### **What is printed?**

**iteration 1**

```
def f():
  print("Produce A")
   yield "A"
   print("Produce B")
   yield "B"
   print("Produce C")
   yield "C"
```

```
items = f()for item in items:
  print(item)
```
#### **what is yield?**

- produce results, like return
- can yield multiple values, unlike return
- functions with yield are lazy (don't run until result is needed)
- functions with yield automatically return a *generator*, a type of iterator

**What is printed?**  Produce A **iteration 1**

```
def f():
   print("Produce A")
  yield "A"
   print("Produce B")
   yield "B"
   print("Produce C")
   yield "C"
```

```
items = f()for item in items:
  print(item)
```
#### **what is yield?**

- produce results, like return
- can yield multiple values, unlike return
- functions with yield are lazy (don't run until result is needed)
- functions with yield automatically return a *generator*, a type of iterator

**What is printed?**  Produce A **iteration 1**

```
def f():
   print("Produce A")
   yield "A"
   print("Produce B")
   yield "B"
   print("Produce C")
   yield "C"
```

```
items = f()for item in items:
  print(item)
```
#### **what is yield?**

- produce results, like return
- can yield multiple values, unlike return
- functions with yield are lazy (don't run until result is needed)
- functions with yield automatically return a *generator*, a type of iterator

**What is printed?**  Produce A **iteration 1** 

```
def f():
   print("Produce A")
   yield "A"
   print("Produce B")
   yield "B"
   print("Produce C")
   yield "C"
```

```
items = f()for item in items:
  print(item)
```
#### **what is yield?**

- produce results, like return
- can yield multiple values, unlike return
- functions with yield are lazy (don't run until result is needed)
- functions with yield automatically return a *generator*, a type of iterator

**What is printed?**  Produce A **iteration 2** A

```
def f():
   print("Produce A")
   yield "A"
print("Produce B") resume where
   yield "B"
   print("Produce C")
   yield "C"
                         we left off!
```

```
items = f()for item in items:
  print(item)
```
**what is yield?** 

- produce results, like return
- can yield multiple values, unlike return
- functions with yield are lazy (don't run until result is needed)
- functions with yield automatically return a *generator*, a type of iterator

```
What is printed? 
   Produce A
       A
   Produce B
```
**iteration 2**

```
def f():
   print("Produce A")
   yield "A"
   print("Produce B")
  yield "B"
   print("Produce C")
   yield "C"
```

```
items = f()for item in items:
  print(item)
```
#### **iteration 2**

#### **what is yield?**

- produce results, like return
- can yield multiple values, unlike return
- functions with yield are lazy (don't run until result is needed)
- functions with yield automatically return a *generator*, a type of iterator

#### **What is printed?**

Produce A A Produce B

```
def f():
   print("Produce A")
   yield "A"
   print("Produce B")
   yield "B"
   print("Produce C")
   yield "C"
```

```
items = f()for item in items:
  print(item)
```
#### **iteration 2**

#### **what is yield?**

- produce results, like return
- can yield multiple values, unlike return
- functions with yield are lazy (don't run until result is needed)
- functions with yield automatically return a *generator*, a type of iterator

#### **What is printed?**

Produce A A Produce B B

```
def f():
   print("Produce A")
   yield "A"
   print("Produce B")
   yield "B"
   print("Produce C")
   yield "C"
```

```
items = f()for item in items:
  print(item)
```
#### **iteration 3**

#### **what is yield?**

- produce results, like return
- can yield multiple values, unlike return
- functions with yield are lazy (don't run until result is needed)
- functions with yield automatically return a *generator*, a type of iterator

#### **What is printed?**

Produce A A Produce B B

```
def f():
   print("Produce A")
   yield "A"
   print("Produce B")
   yield "B"
  print("Produce C")
   yield "C"
```

```
items = f()for item in items:
  print(item)
```
#### **iteration 3**

#### **what is yield?**

- produce results, like return
- can yield multiple values, unlike return
- functions with yield are lazy (don't run until result is needed)
- functions with yield automatically return a *generator*, a type of iterator

#### **What is printed?**

Produce A A Produce B B Produce C

```
def f():
   print("Produce A")
   yield "A"
   print("Produce B")
   yield "B"
   print("Produce C")
   yield "C"
```

```
items = f()for item in items:
  print(item)
```

```
iteration 3
```
#### **what is yield?**

- produce results, like return
- can yield multiple values, unlike return
- functions with yield are lazy (don't run until result is needed)
- functions with yield automatically return a *generator*, a type of iterator

#### **What is printed?**

Produce A A Produce B B Produce C

```
def f():
   print("Produce A")
   yield "A"
   print("Produce B")
   yield "B"
   print("Produce C")
   yield "C"
```

```
items = f()for item in items:
  print(item)
```
#### **iteration 3**

#### **what is yield?**

- produce results, like return
- can yield multiple values, unlike return
- functions with yield are lazy (don't run until result is needed)
- functions with yield automatically return a *generator*, a type of iterator

```
What is printed? 
   Produce A
       A
   Produce B
       B
   Produce C
       C
```

```
def f():
   print("Produce A")
   yield "A"
   print("Produce B")
   yield "B"
   print("Produce C")
   yield "C"
```

```
items = f()for item in items:
  print(item)
```
#### **what is yield?**

- produce results, like return
- can yield multiple values, unlike return
- functions with yield are lazy (don't run until result is needed)
- functions with yield automatically return a *generator*, a type of iterator

#### **What is printed?**

**observations** 

- we bounce in and out of a generator function
- the function starts producing values even before it finishes

Produce A A Produce B B Produce C C

### Demo 2: Squares

Goal: generate sequence of squares

#### **Input**:

• none

### **Output**:

• Squares

### **Example**:

prompt> **python squares.py** 1 4 9 16 25  $\bullet\quad \bullet\quad \bullet$ 

### Iterator/Generator Vocabulary Recap

**Sequence**: object we can loop over (with for) **AND** index into

**Iterator**: object we can loop over (with for)

**Iterable**: object **x** that can give us an iterator with **iter(x)** 

**Generator**: iterator returned by a function that **yields**

**Generator function**: function that returns a generator

# Learning Objectives Today

**Iterators** 

- what is an iteratable?
- how to read files, with sequences or iterators
- advantages of laziness
- writing your own generators

#### References to functions

- ways to get a reference
- map
- sort

# Python Tutor

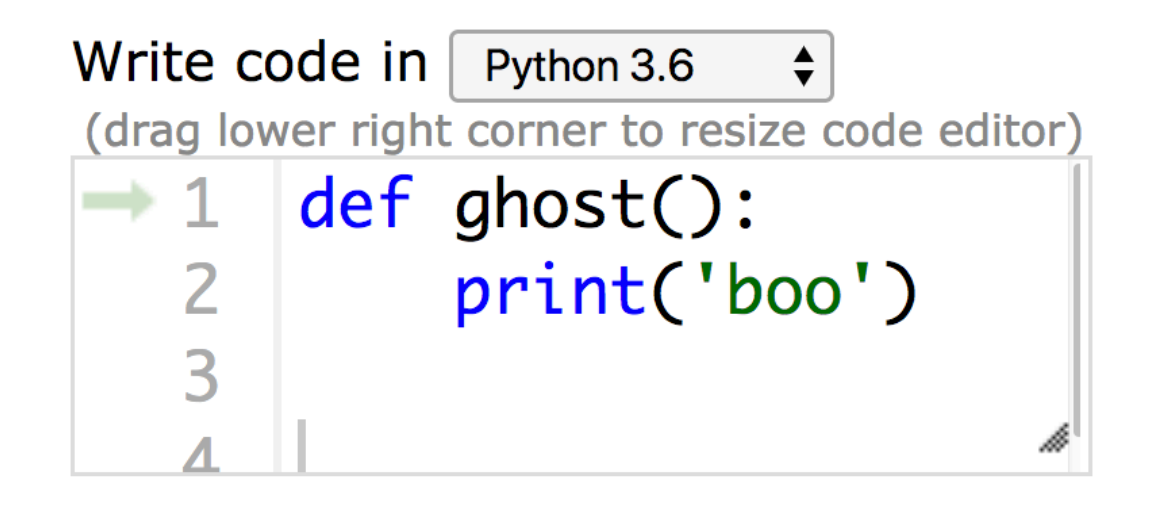

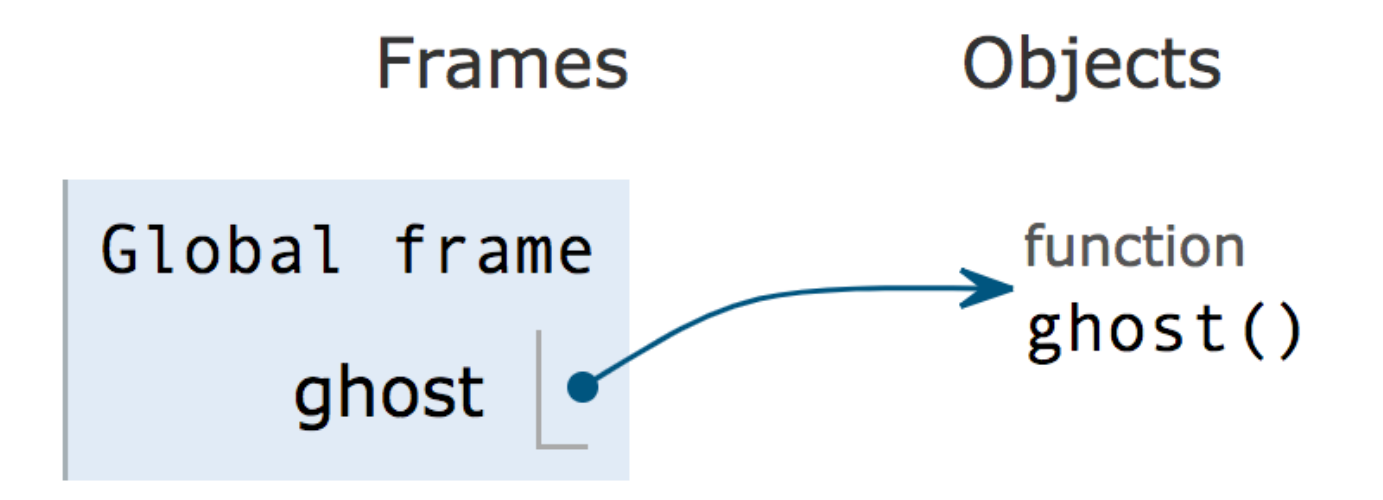

why does Python Tutor visualize functions this way?
Functions are just a special type of object!

- function name is reference
- function code is the object

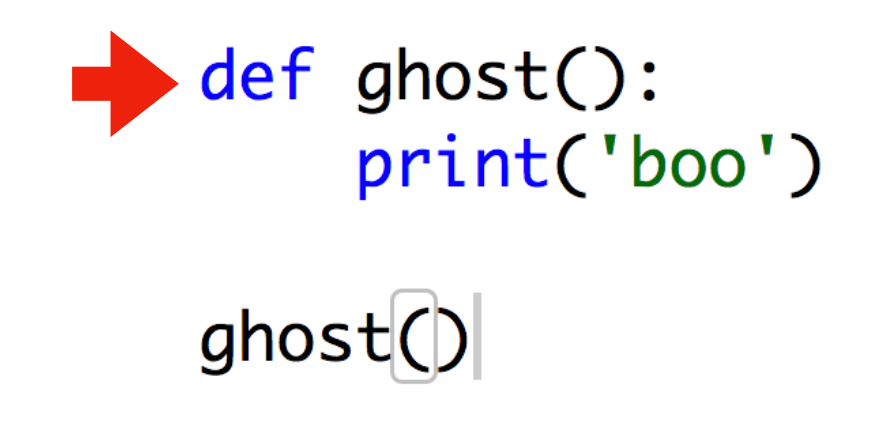

**State:**

*references objects*

- function name is reference
- function code is the object

```
def ghost():
    print('boo')
```
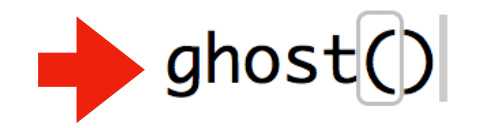

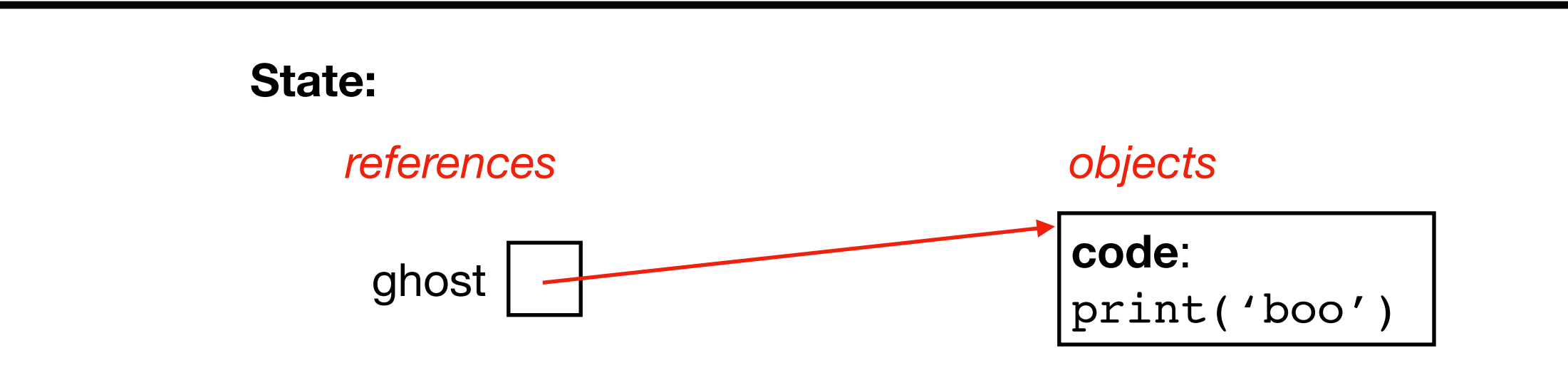

- function name is reference
- function code is the object

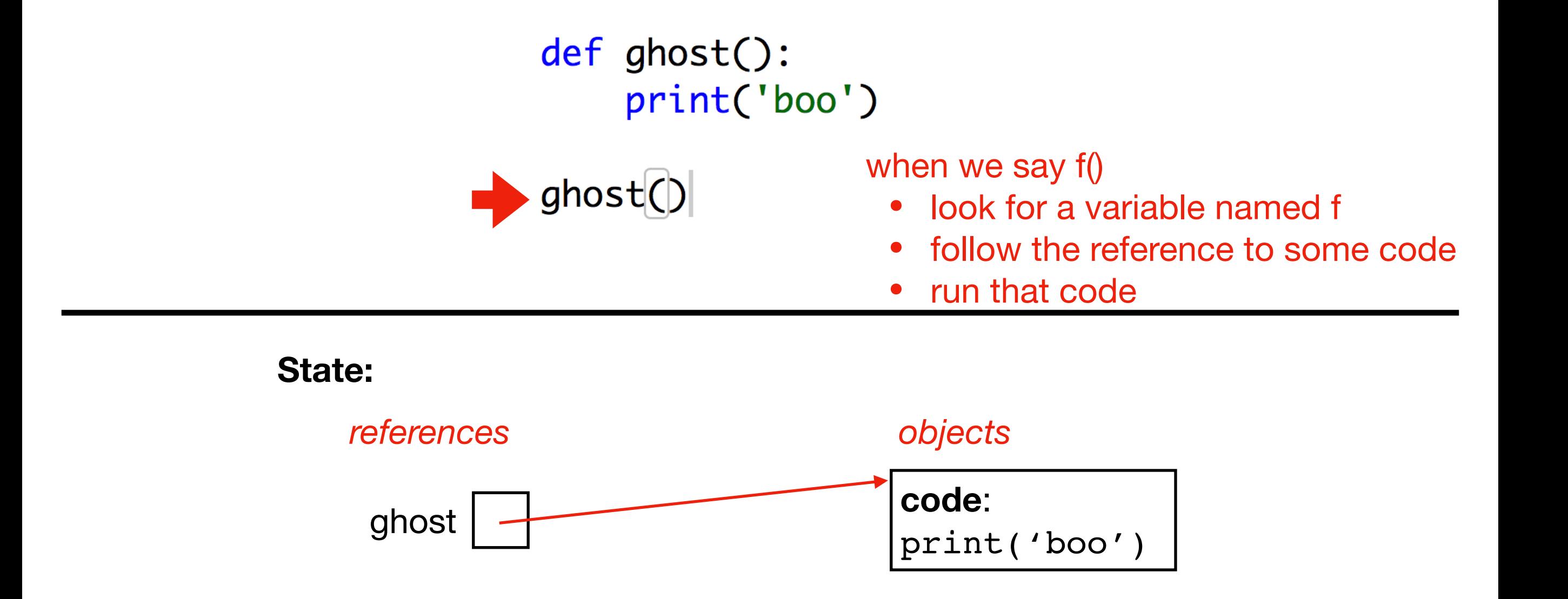

- function name is reference
- function code is the object

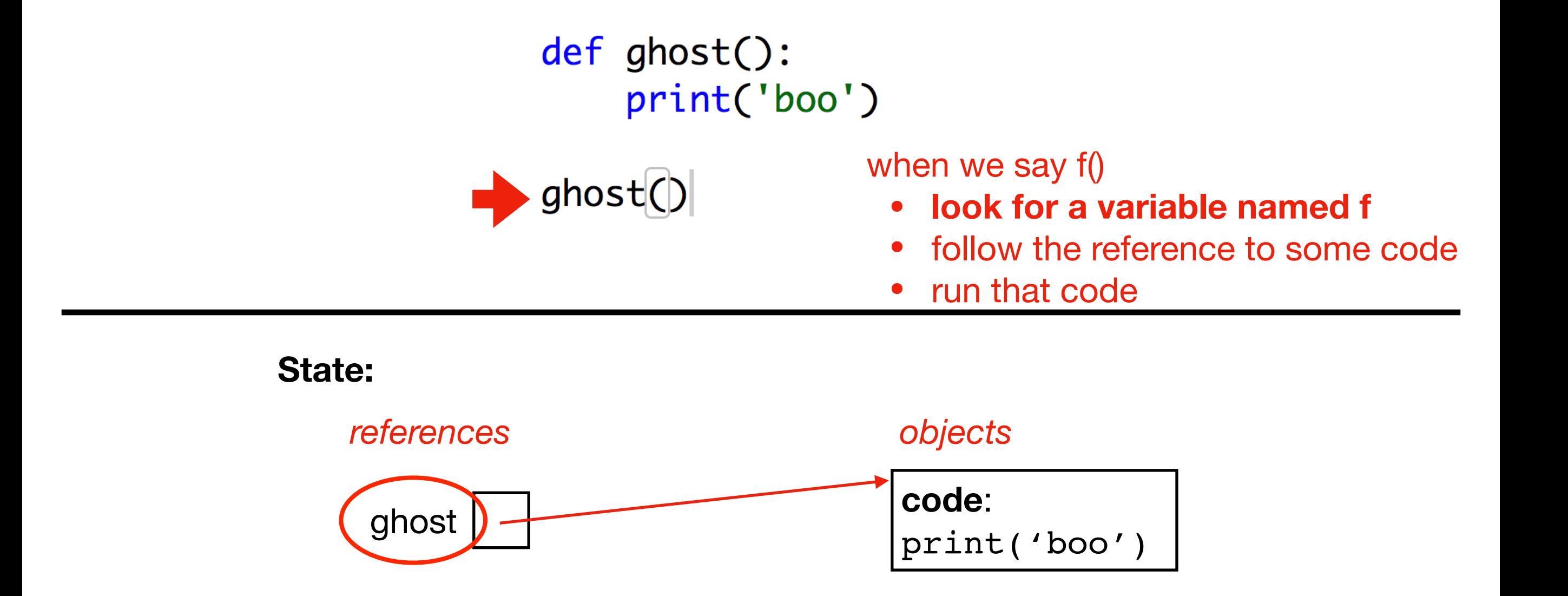

- function name is reference
- function code is the object

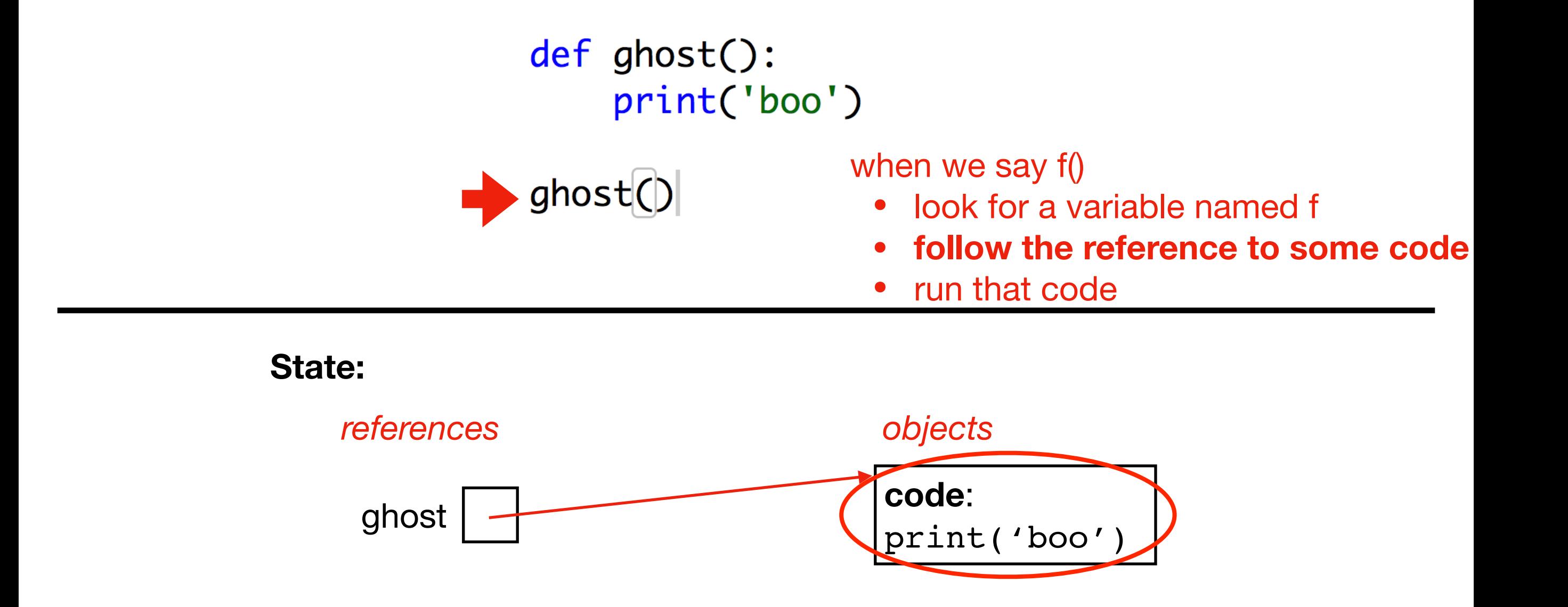

- function name is reference
- function code is the object

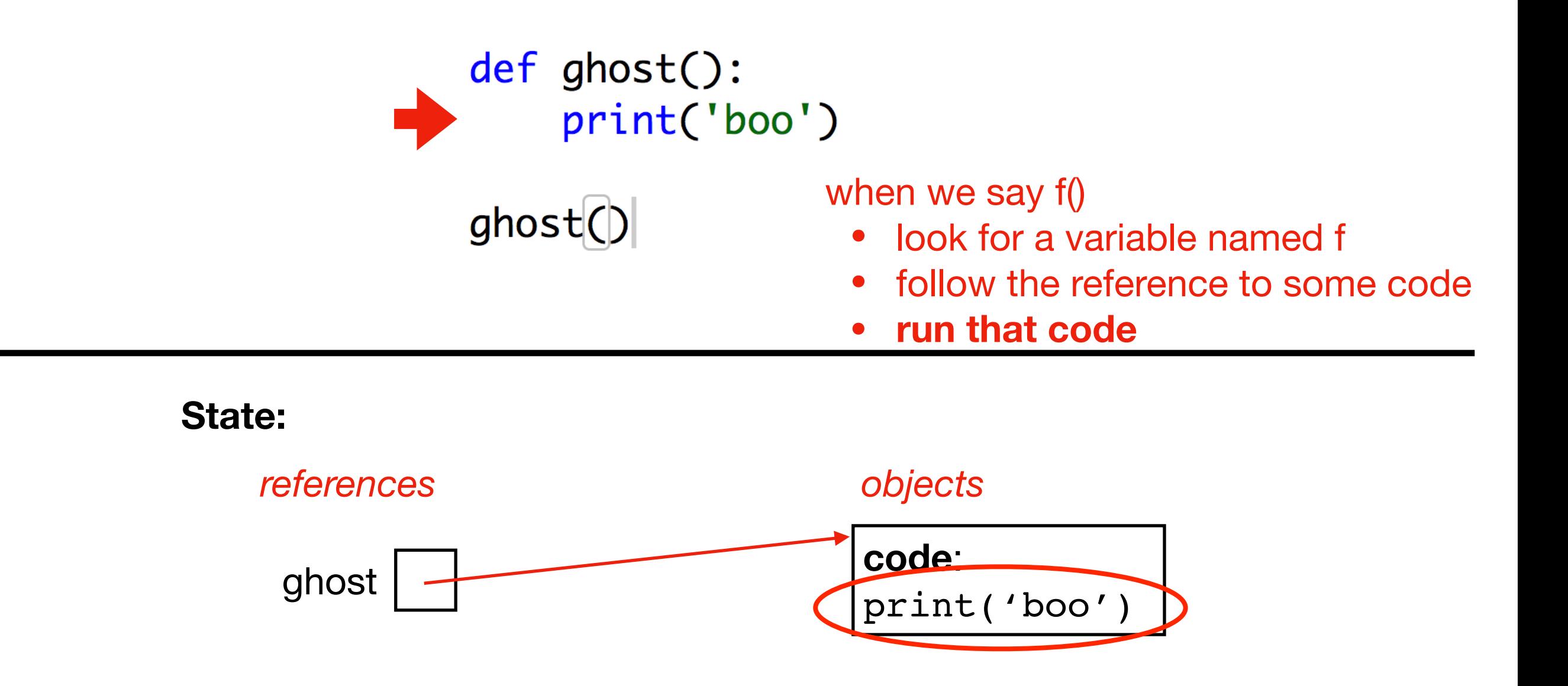

## Python Tutor: Example 1

$$
x = [ "A" , "B", "C" ]
$$
  

$$
y = x
$$

```
def f(items):
     print(len(items))
```
f(x)

$$
g = f
$$

$$
g(x)
$$

### Python Tutor: Example 2

```
def call_it(my_function):
     print("calling", my_function)
     my_function()
```
def test(): print("inside test function")

```
call_it(test)
```
### Python Tutor: Example 2

```
def call_it(my_function):
     print("calling", my_function)
     my_function()
```

```
def test():
     print("inside test function")
```
call\_it(test)

functions like test are sometimes called "callbacks" because we're asking somebody else's function to call back to our own code

```
def f(z):
     # way 3: param
     print(z)
x = [1, 2, 3] # way 1: new object
y = x # way 2: copy ref
f(x)
```
**refs to normal objects**

```
# way 1: def
def f():
     print('hi')
def call me(h):
     # way 3: param
    h()g = f # way 2: copy refcall_me(f)
```
**refs to function objects**

```
def f(z):
     # way 3: param
     print(z)
```
**refs to normal objects**

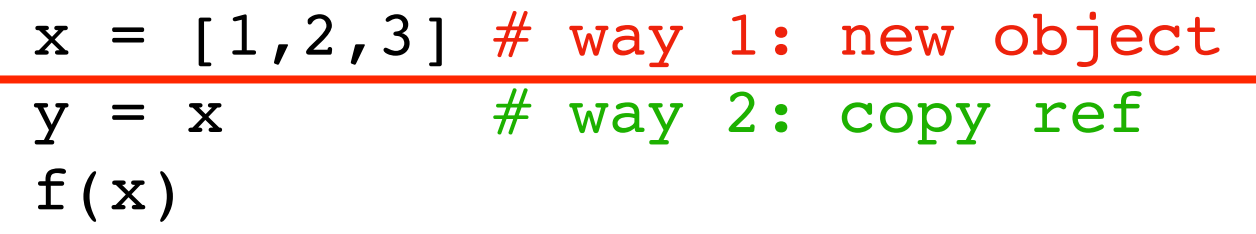

```
# way 1: def
def f():
     print('hi')
```
**refs to function objects**

```
def call_me(h):
     # way 3: param
     h()
g = f # way 2: copy ref
```

```
call_me(f)
```

```
def f(z):
     # way 3: param
     print(z)
```
**refs to normal objects**

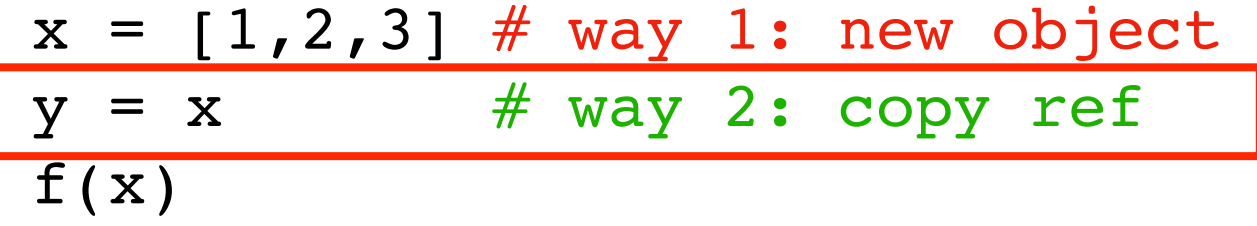

```
# way 1: def
def f():
     print('hi')
def call_me(h):
     # way 3: param
     h()
g = f # way 2: copy refcall_me(f)
```
**refs to function objects**

**refs to normal objects**

$$
\frac{\text{def}\left[f(z):\right]}{\# \text{ way } 3: \text{ param}} \\ \text{print}(z)
$$

 $x = [1, 2, 3]$  # way 1: new object  $y = x$  # way 2: copy ref  $f(x)$ 

```
# way 1: def
def f():
     print('hi')
```
**refs to function objects**

$$
\begin{array}{c}\n\text{def } \boxed{\text{call\_me(h)}:} \\
\# \text{ way } 3: \text{param} \\
h() \\
\end{array}
$$

 $g = f # way 2: copy ref$ call\_me(f)

**Iterators** 

- what is an iteratable?
- how to read files, with sequences or iterators
- advantages of laziness
- writing your own generators

#### References to functions

- ways to get a reference
- map
- sort

- input 1: a function
- input 2: a list
- output: list produced by running function on items in input list

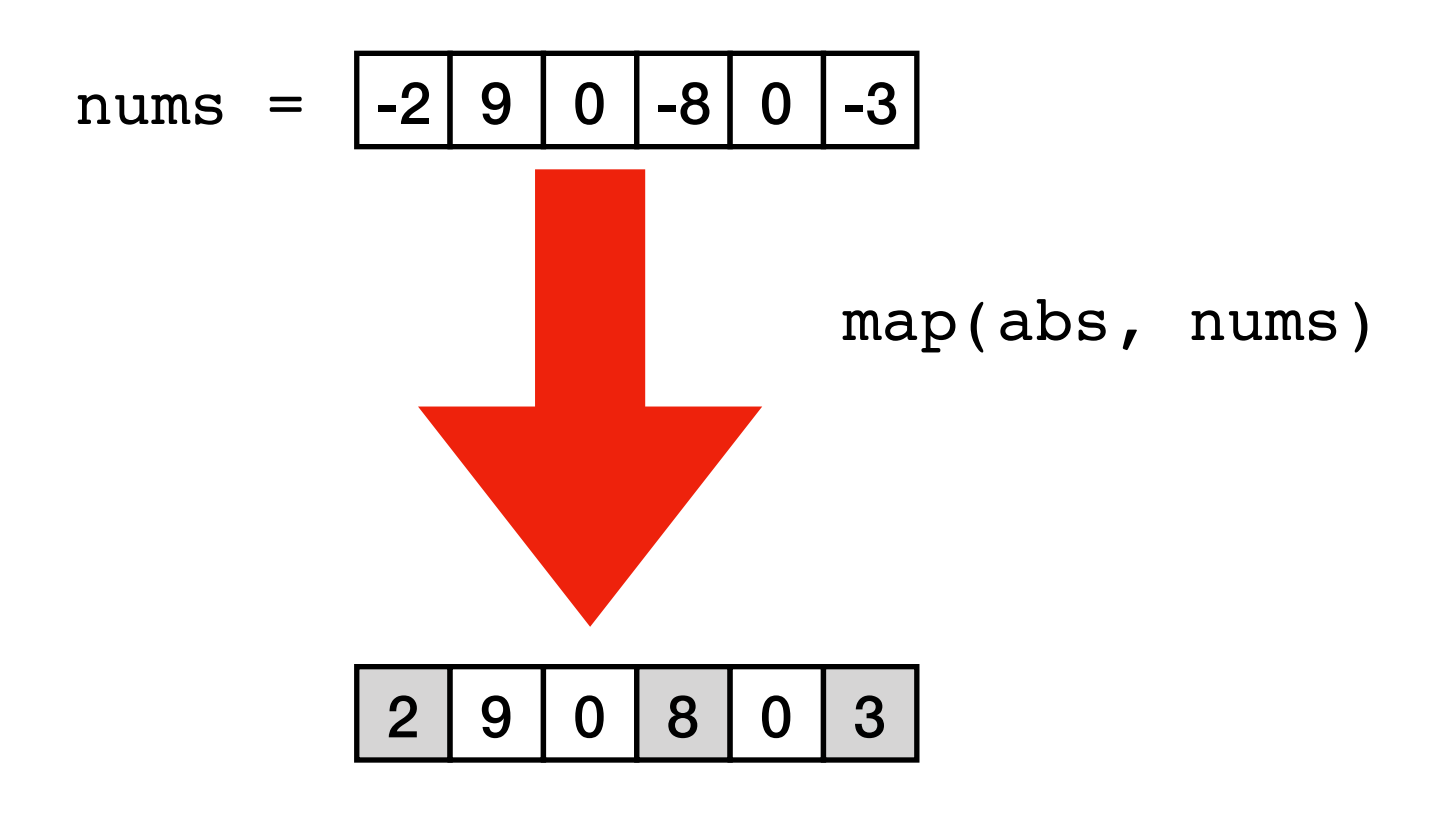

- input 1: a function
- input 2: a list
- output: list produced by running function on items in input list

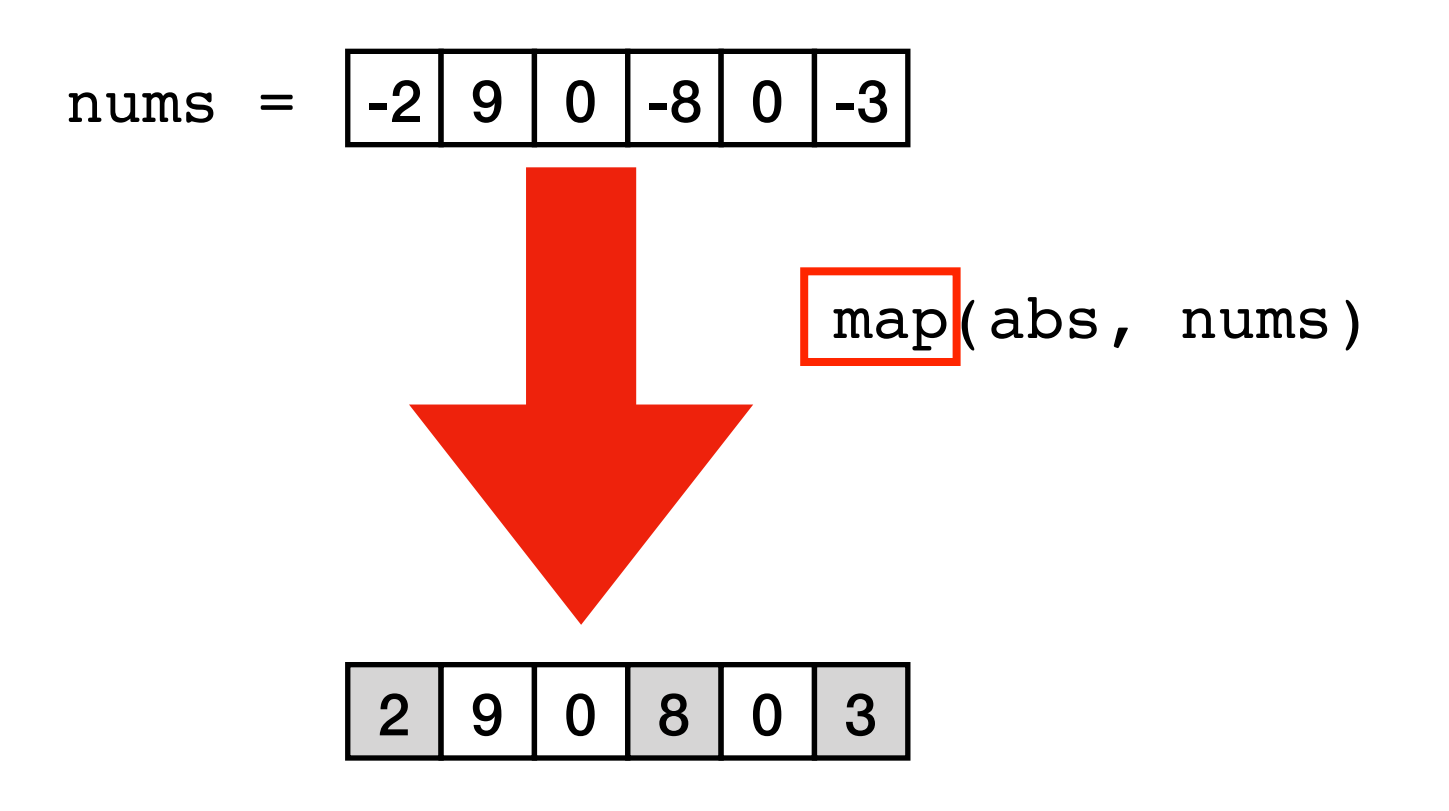

- input 1: a function
- input 2: a list
- output: list produced by running function on items in input list

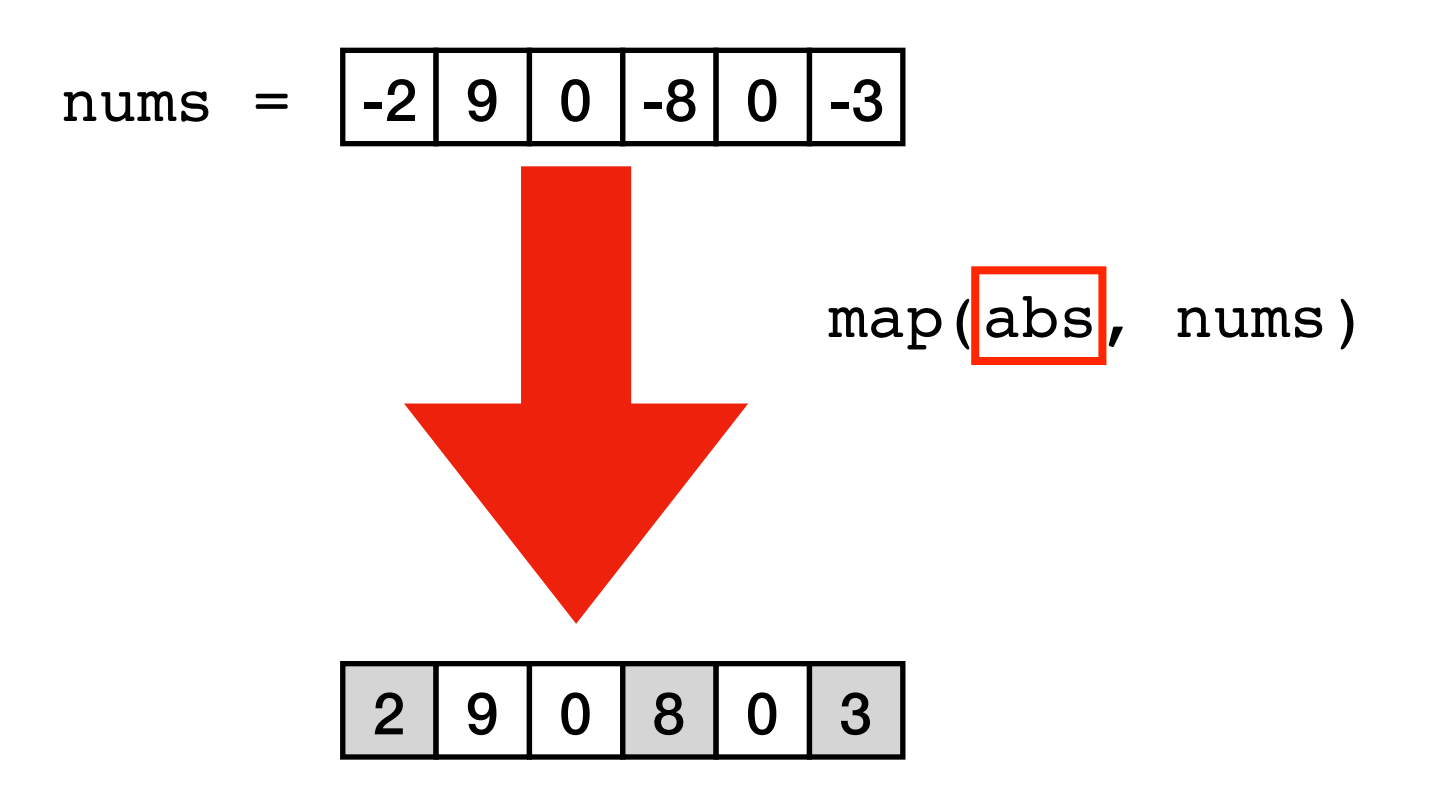

- input 1: a function
- input 2: a list
- output: list produced by running function on items in input list

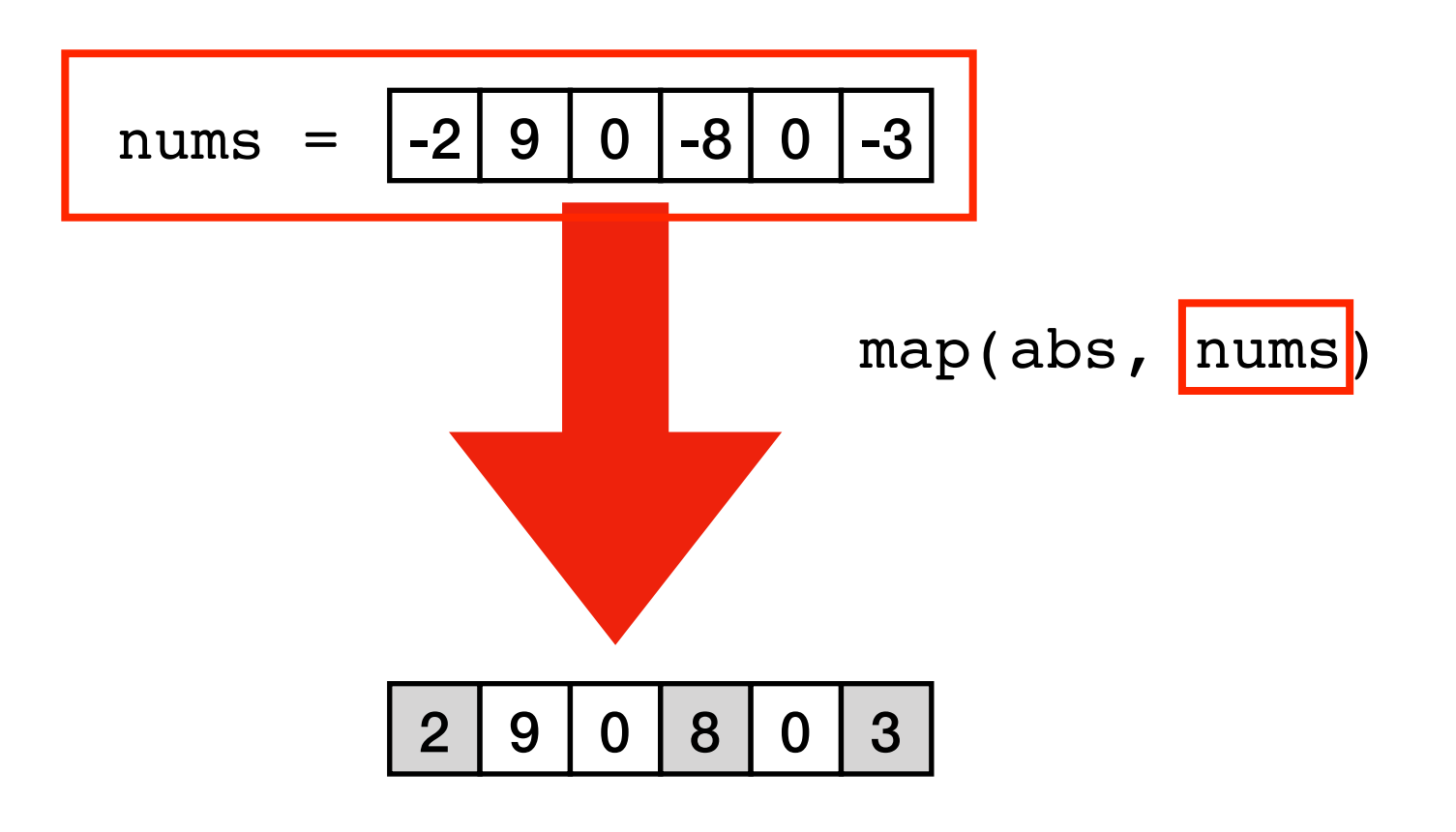

- input 1: a function
- input 2: a list
- output: list produced by running function on items in input list

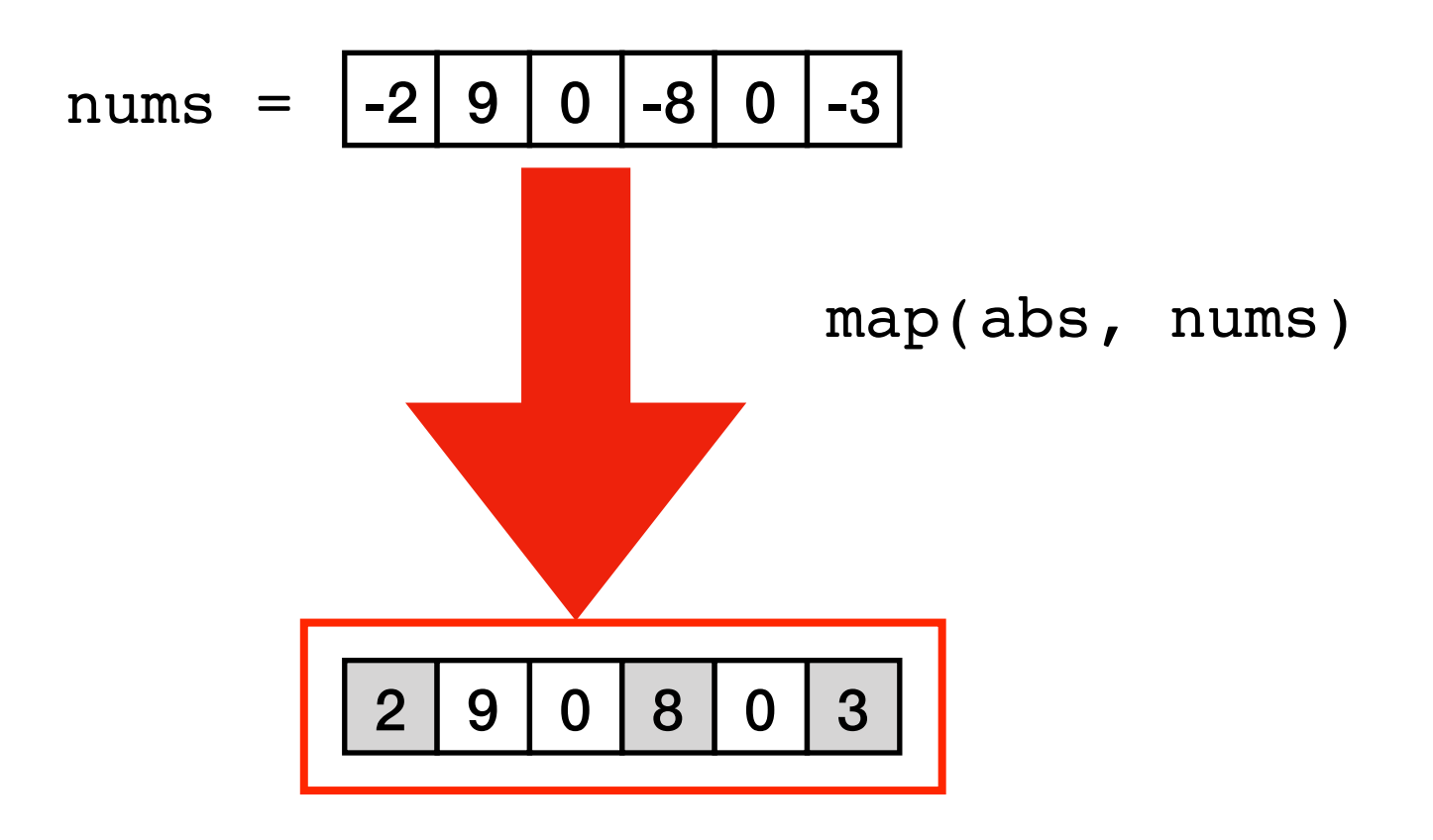

#### map code

```
def map(f, items):
  result = [] for item in items:
    new item = f(item) result.append(new_item)
   return result
```
#### map code

```
def map(f, items):
  result = \lceil \rceil for item in items:
    new item = f(item) result.append(new_item)
   return result
```

```
>>> map(abs, [1, -1])
[1, 1] 
>>> map(abs, [0, 8, -9, -5, 10])
[0, 8, 9, 5, 10]
```
**Note:** Python has a built-in map function. Like this, but returns a generator instead of list.

**Iterators** 

- what is an iteratable?
- how to read files, with sequences or iterators
- advantages of laziness
- writing your own generators

#### References to functions

- ways to get a reference
- map
- sort

List of tuples:

```
names = [
     ("Cindy", "Baker"),
     ("Alice", "Clark"),
     ("Bob", "Adams"),
]
```
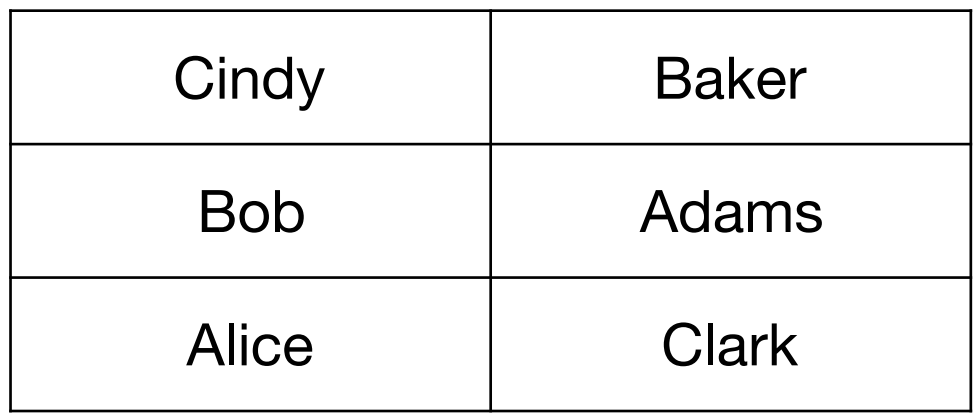

List of tuples:

```
names = [
     ("Cindy", "Baker"),
     ("Alice", "Clark"),
     ("Bob", "Adams"),
]
```
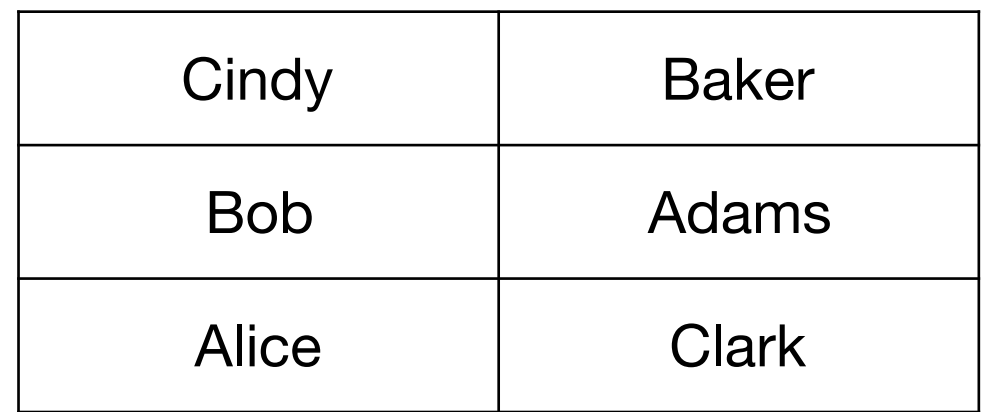

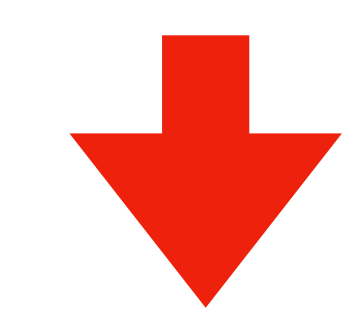

**names**.sort()

**sorting tuples is done on first element**  (ties go to 2nd element)

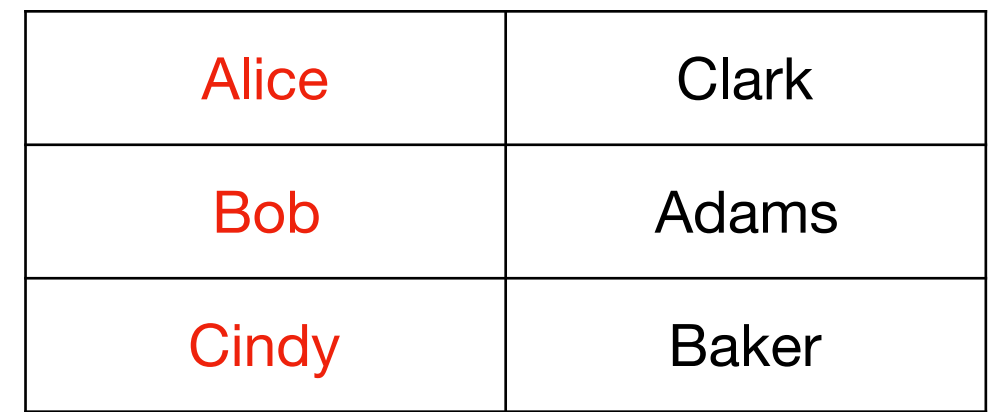

List of tuples:

```
names = [
     ("Cindy", "Baker"),
     ("Alice", "Clark"),
     ("Bob", "Adams"),
]
```
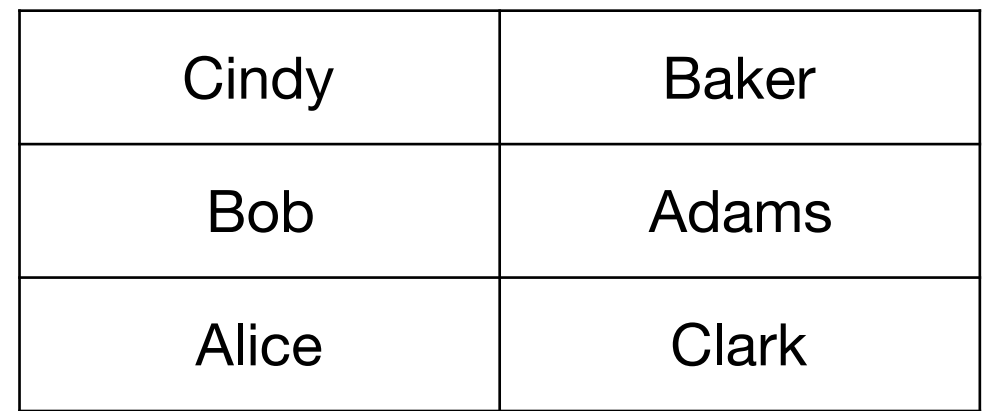

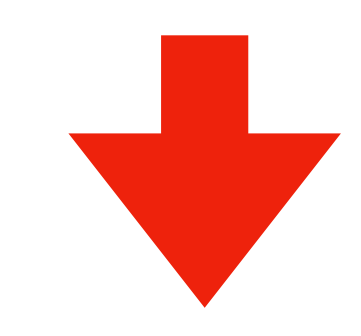

**names**.sort()

#### **what if we want to sort by the last name?**

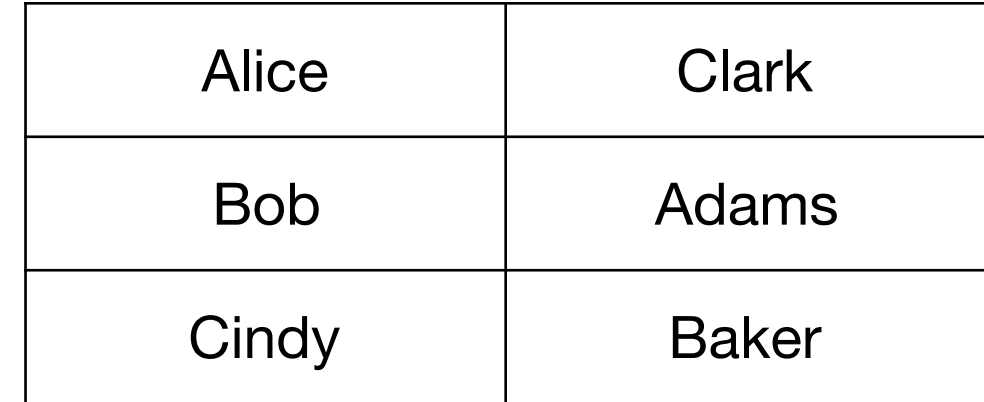

List of tuples:

```
names = ("Cindy", "Baker"),
     ("Alice", "Clark"),
     ("Bob", "Adams"),
]
```
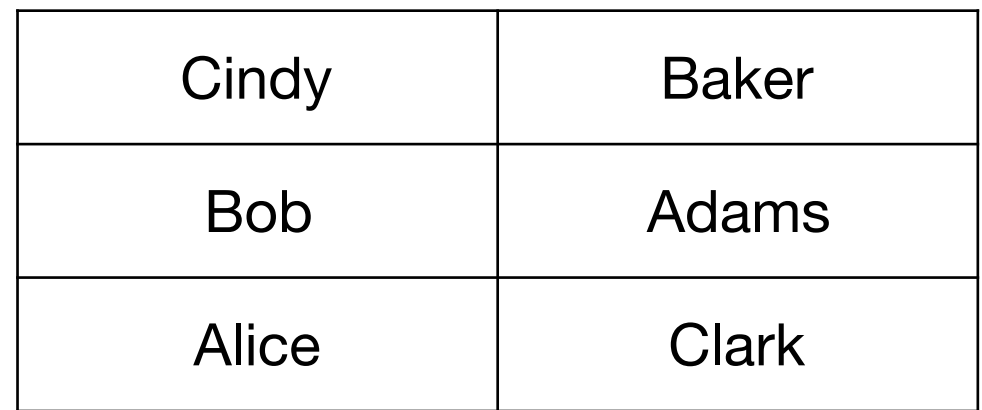

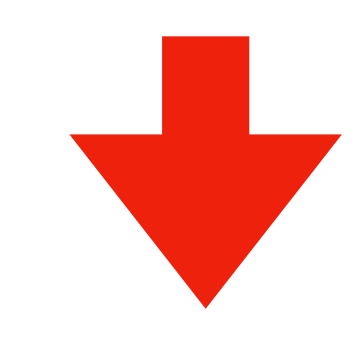

**names**.sort()

**what if we want to sort by the last name?**

**or by the length of the name?**

**or by something else?**

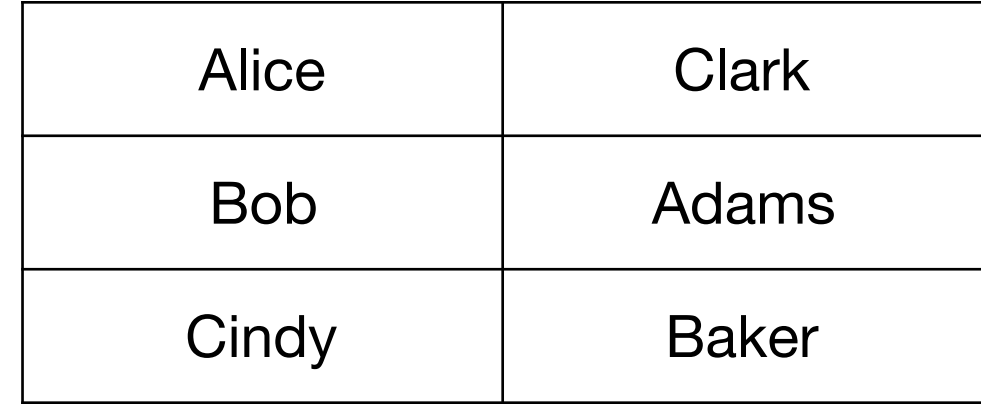

List of tuples:

```
names = ("Cindy", "Baker"),
     ("Alice", "Clark"),
     ("Bob", "Adams"),
]
```
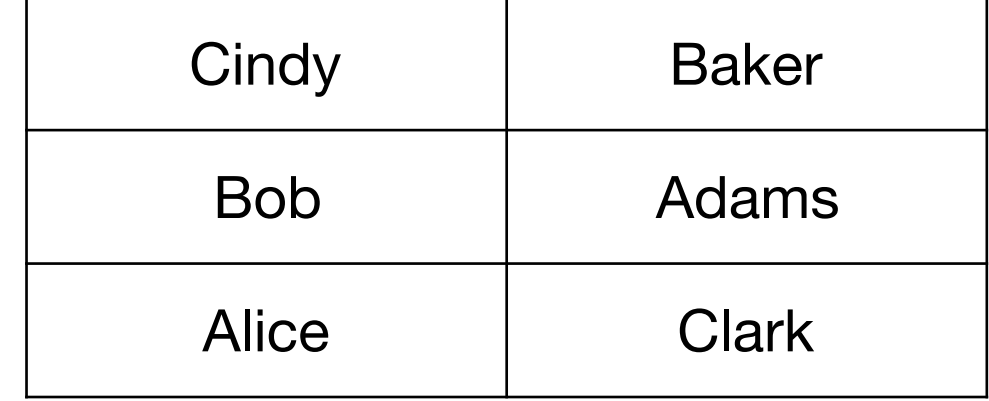

def **extract**(name\_tuple): return name\_tuple[1]

```
list(map(extract, names))
["Baker", "Clark", "Adams"]
```
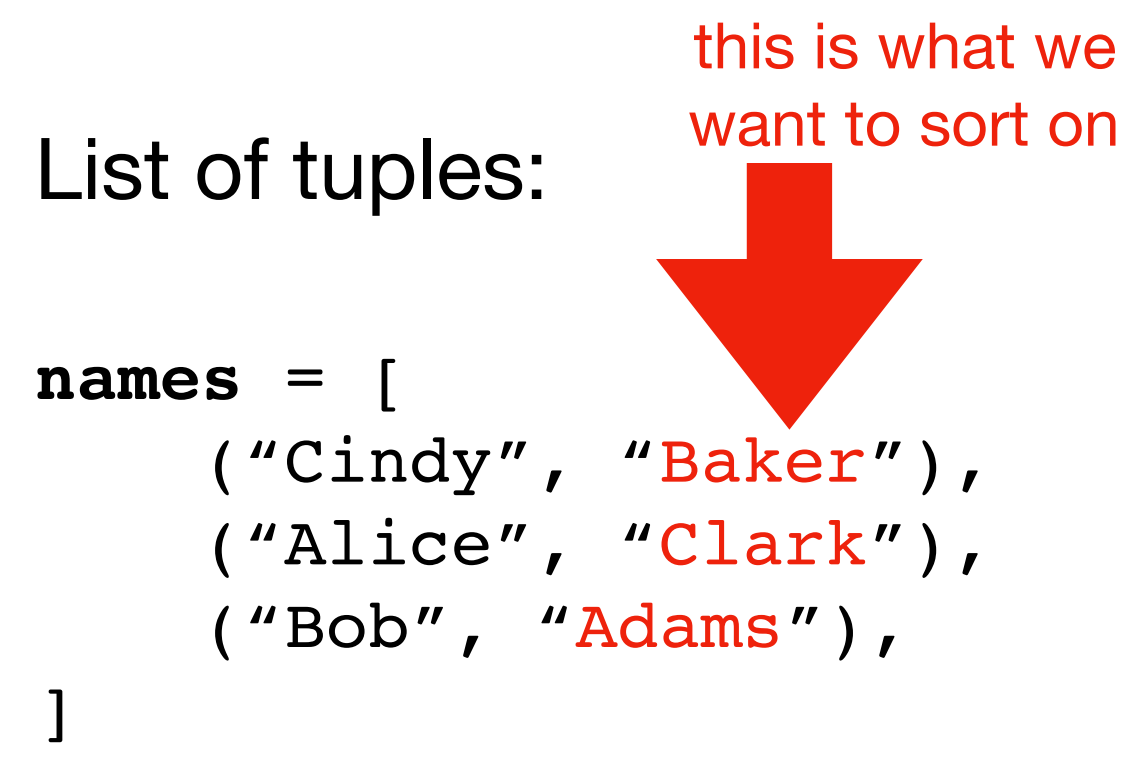

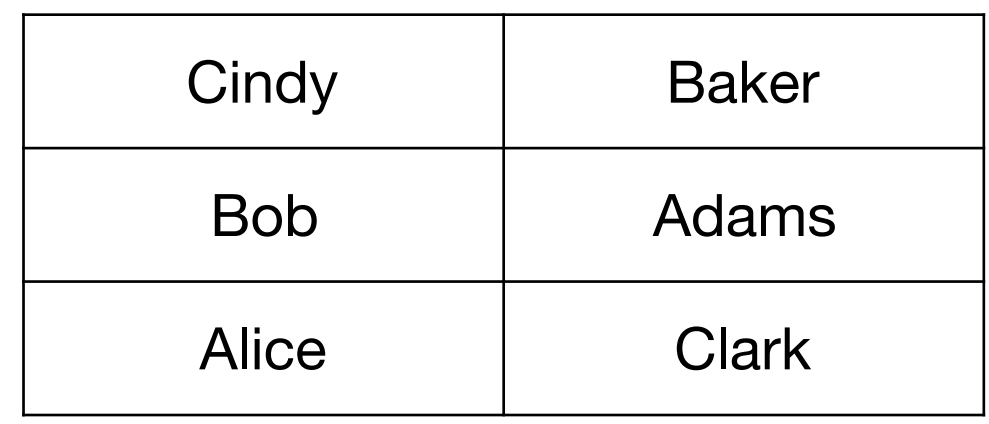

def **extract**(name\_tuple): return name\_tuple[1]

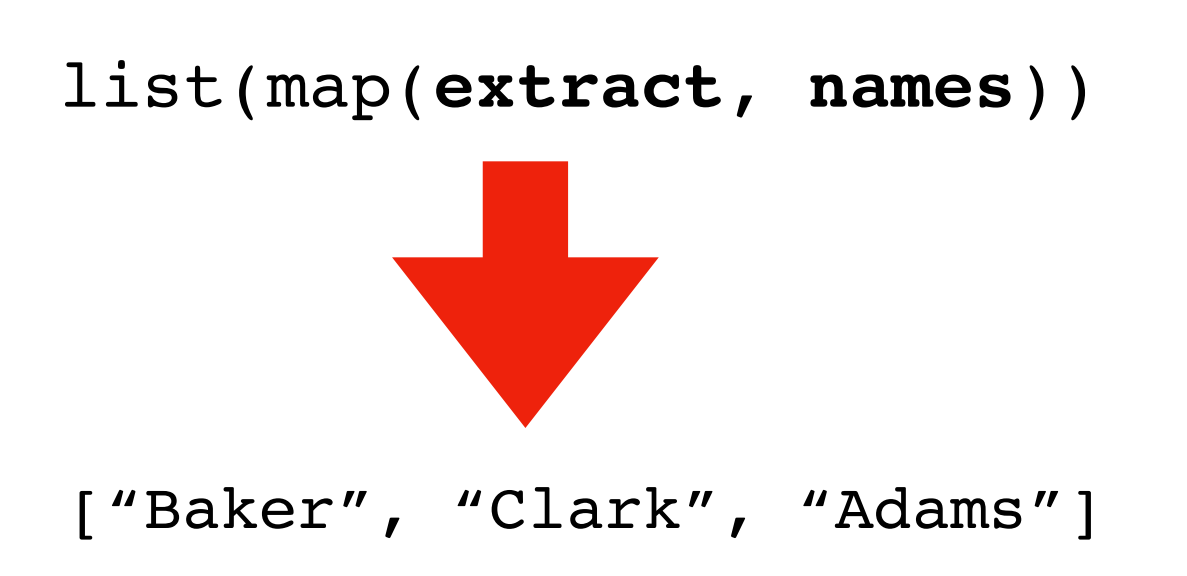

List of tuples:

```
names = [
     ("Cindy", "Baker"),
     ("Alice", "Clark"),
     ("Bob", "Adams"),
]
```

```
def extract(name_tuple):
     return name_tuple[1]
```

```
names.sort(key=extract)
```
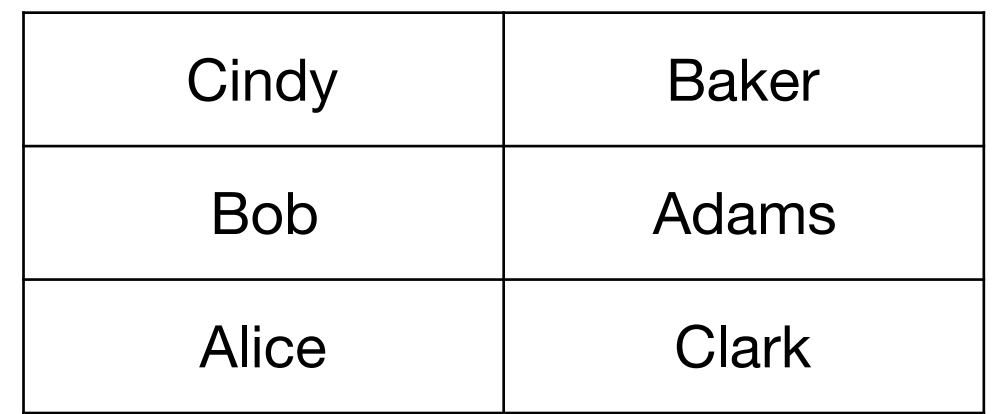

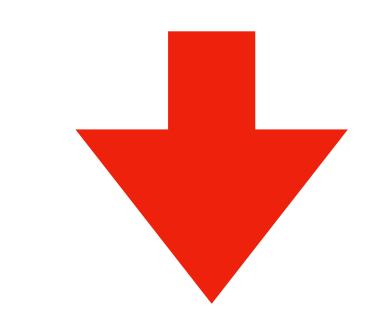

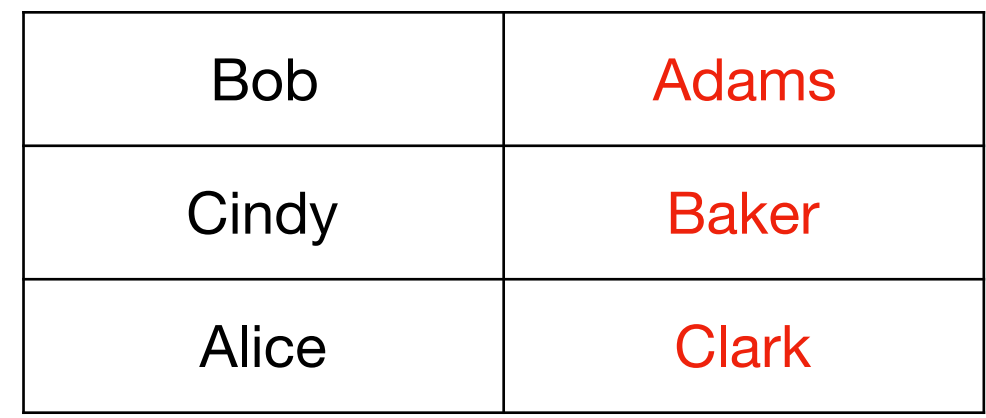

## Conclusion

**Iterators** 

- like sequences, with for loops, but without indexing
- a function with yields automatically returns a generator
- a generator is a kind of iterator

## Conclusion

**Iterators** 

- like sequences, with for loops, but without indexing
- a function with yields automatically returns a generator
- a generator is a kind of iterator

Function references

- three ways to get them: (1) def, (2) assignment, (3) arg passing
- passing a function to a function: callback
- useful for map and sort